**Version 1.1**

# **Syra Reseller System API Reference**

© Copyright 2012 Syra Networks

## Contents

- Chapter 1: About This Document
- Revision History

### Chapter 2: Overview

- Introduction
- Message Format
- List of Namespaces

### Chapter 3: Contacts

- Contacts
- ContactCheck
- ContactInfo
- ContactCreate
- ContactUpdate
- ContactCloneToRegistrant
- GetContactIdentifierList

### Chapter 4: Domains

- Domains
- DomainCheck
- DomainInfo
- DomainCreate
- DomainUpdate
- DomainDelete
- DomainRenew

### Chapter 5: Hosts

- Hosts
- HostInfo
- HostCreate
- HostUpdate
- HostDelete

### Chapter 6: Transfers

- Transfers
- TransfersCheck
- TransfersInfo
- TransfersSmart
- TransfersCancel
- Chapter 7: Generic API Operations
- Generic API Operations
- Authenticate
- GetBalance
- GetDomainList
- GetDomainPriceList
- SendAPINotifications
- SpawnDomainsForTransfer

### Appendix A: Common Objects

- AvailabilityItem
- ContactDetails
- DomainDetails
- DomainListItem
- Eligibility
- Error
- HostDetails
- NameServer
- TransferDetails

### Appendix B: Accepted Field Values

- Accepted Business Types
- Accepted Business And Trading Number Types

### Appendix C: Notification Types

- Notification Types
- Appendix D: Obtaining API Details
- Obtaining API Details

### Appendix E: Environment Differences

Environment Differences

## Chapter 1: About This Document

### Revision History

This document describes the sYra Reseller System API, which can be used for managing domain names under the reseller's account.

The content of the document is targeted at developers interested in creating or improving reseller websites. This document assumes that you are familiar with the web server SOAP (Simple Object Access Protocol), and that you understand the registration process for domain names.

The aim of this document is to describe the various operations available through this API, included with this document are several example code packs detailing select operations (mainly those required to complete the domain registration sequence). Each operation is documented with the following:

- A complete list of expected parameters.
- A description of the returned object.
- An example Request/Response packet.

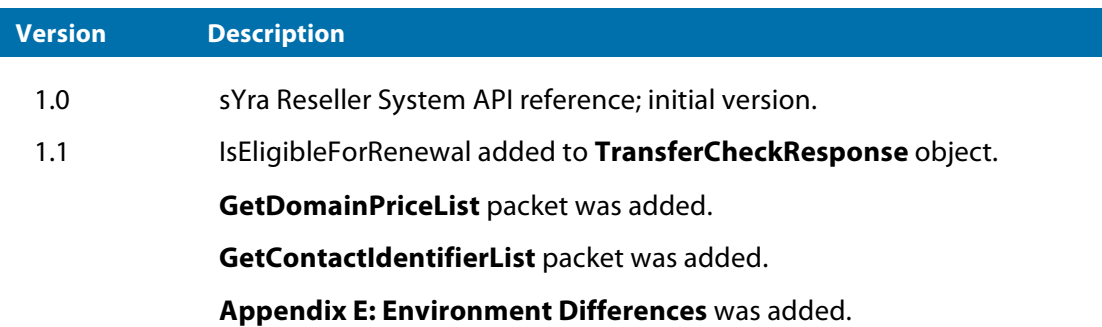

## Chapter 2: Overview

### Introduction

This application interacts with the sYra Reseller System using SOAP 1.2 over HTTP. Reseller applications using this API can perform operations to achieve, for example, the following:

- Creating Contacts and Registrants.
- Registering domain names.
- Creating subordinate host objects.
- Transferring domains.

Groups of API operations:

- Contacts.
- Domains.
- Hosts.
- Transfers.
- Generic Operations.

Although this API works in conjunction with the sYra Reseller System, all communications and notifications are the responsibility of the reseller.

### Message Format

The term "insert API namespace here" should be replaced with the appropriate namespace from Section 2.3 List of Namespaces. See Appendix D for details on obtaining the APIKey.

#### **Request**

```
<env:Envelope xmlns:env="http://www.w3.org/2003/05/soap-envelope" 
xmlns:ns1="insert API namespace here">
<env:Header>
      <ns1:Authenticate> 
             <AuthenticateRequest>
                    <ResellerID>2644</ResellerID>
                    <APIKey>f35a2bc72dfdc2aae569a0c7370bd7f5</APIKey> 
             </AuthenticateRequest>
      </ns1:Authenticate> </env:Header> 
      <env:Body>
       ... 
      </env:Body>
</env:Envelope>
```
#### **Response**

```
<env:Envelope xmlns:env="http://www.w3.org/2003/05/soap-envelope" 
xmlns:ns1="insert API namespace here">
      <env:Header>
             <ns1:AuthenticateResponse>
             <return xsi:type="ns1:AuthenticateResponse">
             <APIResponse>
                    <APIRequestDate>2011-01-30 12:05:23 +0800 
                    </APIRequestDate> <APIResponseDate>2011-01-30 12:05:23 
                    +0800 </APIResponseDate>
                    <Success>true</Success> 
             </APIResponse>
             </return> 
             </ns1:AuthenticateResponse>
      </env:Header> 
      <env:Body>
       ... 
</env:Body>
</env:Envelope>
```
#### List of Namespaces

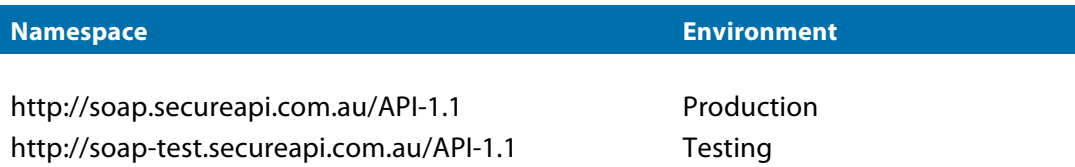

## Chapter 3: Contacts

The Reseller API provides functionality to create and maintain contact objects for use with domain management. Permissions may apply on some operations (e.g. ContactUpdate may only be used on contacts owned by the reseller). Please see Table 3.1 for a brief description of each operation.

Contacts are used in the domain registration process. There are four types of contacts, all of which are required to successfully create a domain with the API:

- Registrant The owner of the domain.
- Admin The administrative authority of the domain.
- Billing The billing authority of the domain.
- Tech The technical authority of the domain.

The ContactCreate operation is used to create the Admin, Billing, and Tech contacts for a domain, the registrant is created with ContactClientToRegistrant. The reason for this is that Registrant contacts are treated differently; as they are considered the owner of the domain, they can only be changed by performing a change of ownership.

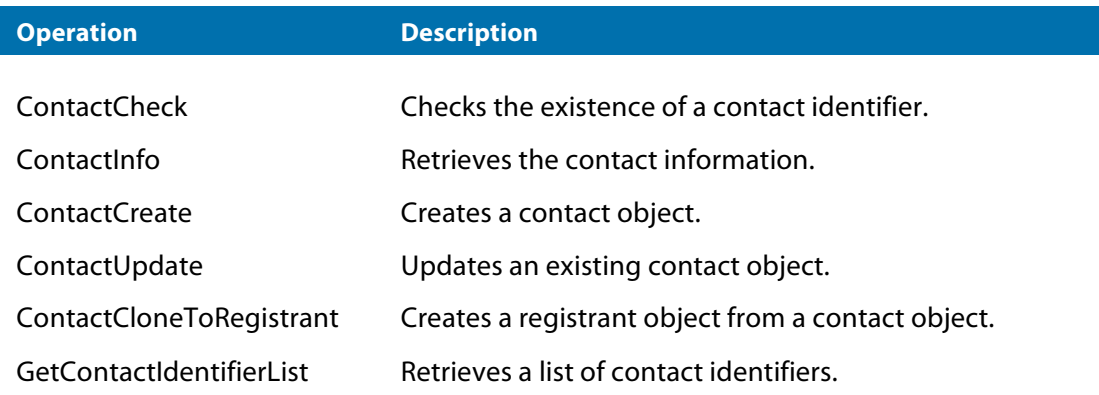

#### *Table 3.1 Summary of contact operations*

### ContactCheck

This operation is used to check if a unique contact identifier exists. Contact identifiers are generated by the ContactCreate and ContactCloneToRegistrant operations. This operation is useful to ensure that a previously generated contact identifier still exists.

#### *ContactCheckRequest object*

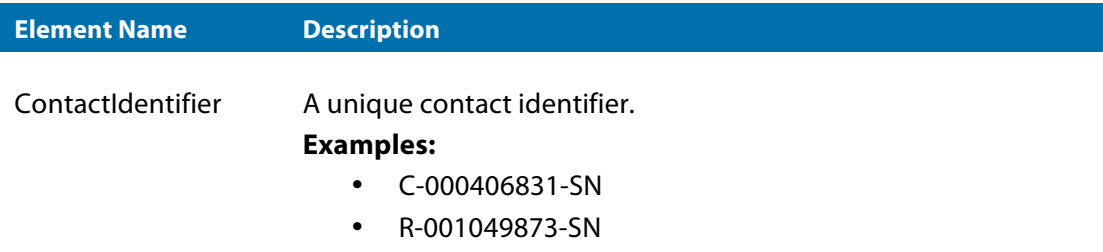

#### *ContactCheckResponse object*

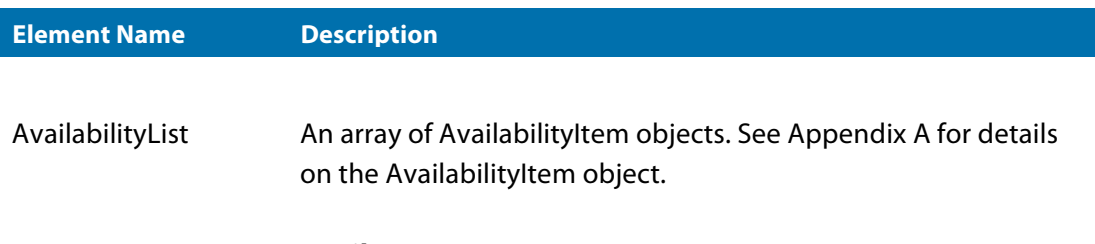

#### **Attributes:**

ArraySize – the number of objects in the array.

#### **Example**

Check the availability of C-002668228-SN.

```
<ns1:ContactCheck> 
      <ContactCheckRequest>
             <ContactIdentifier>C-002668228-SN</ContactIdentifier> 
      </ContactCheckRequest>
</ns1:ContactCheck>
Request
```

```
<ns1:ContactCheckResponse> 
      <APIResponse>
             <APIRequestDate>2011-01-24 12:38:46 +0800</APIRequestDate> 
             <APIResponseDate>2011-01-24 12:38:46 +0800</APIResponseDate> 
             <AvailabilityList ArraySize="1">
                    <item xsi:type="ns1:AvailabilityItem"> 
                           <Item>C-002668228-SN</Item> 
                           <Available>true</Available>
                    \langleitem>
             </AvailabilityList>
      </APIResponse> 
</ns1:ContactCheckResponse>
```
### ContactInfo

This operation will retrieve all the details attached to the specified contact. *NOTE:* In order to successfully complete this operation, the ContactIdentifier must belong to the reseller.

#### *ContactInfoRequest object*

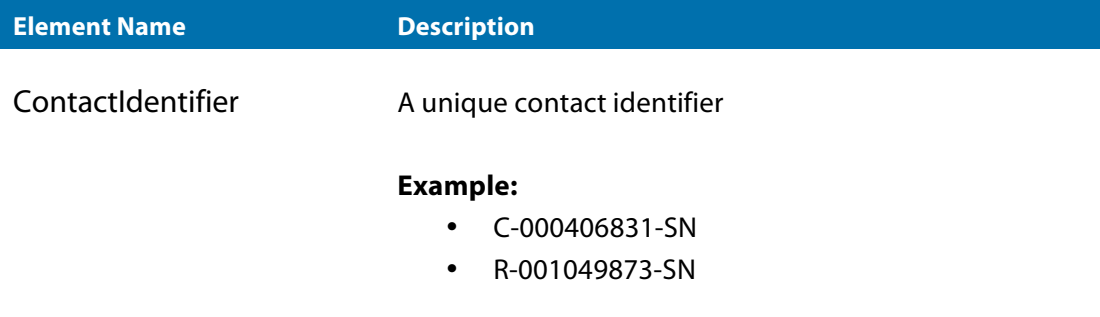

#### *ContactInfoResponse object*

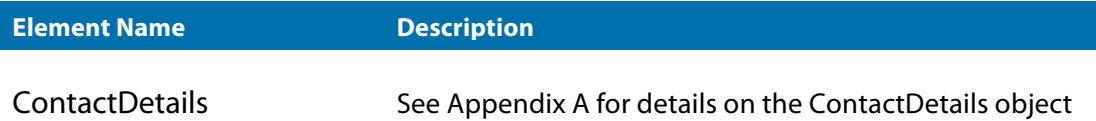

#### **Example**

Retrieve the details of contact C‐002668228‐SN.

#### **Request**

```
<ns1:ContactInfo> 
      <ContactInfoRequest>
             <ContactIdentifier>C-002668288-SN</ContactIdentifier> 
      </ContactInfoRequest>
</ns1:ContactInfo>
```

```
<ns1:ContactInfoResponse> 
      <APIResponse>
             <APIRequestDate>2011-01-24 12:41:03 +0800</APIRequestDate> 
             <APIResponseDate>2011-01-24 12:41:03 +0800</APIResponseDate> 
             <ContactDetails>
             <ContactIdentifier>C-002668288-SN</ContactIdentifier> <
             FirstName>John</FirstName> 
             <LastName>Smith</LastName>
             <Address>123 Example Street</Address> 
             <City>Testville</City>
             <Country>AU</Country>
```

```
<State>WA</State>
             <PostCode>6000</PostCode> 
             <CountryCode>61</CountryCode> 
             <Phone>912345678</Phone>
             <Mobile>0412345678</Mobile> 
             <Email>johnsmith@example.com</Email> 
             <AccountType>business</AccountType> 
             <BusinessName>John Smith & Associates</BusinessName>
             <BusinessNumberType>ABN</BusinessNumberType>
             <BusinessNumber>94 071 296 878</BusinessNumber> 
             </ContactDetails>
      </APIResponse> 
</ns1:ContactInfoResponse>
```
### ContactCreate

This operation creates a contact under the reseller's account. This contact can then be used to create domain objects.

#### *ContactCreateRequest object*

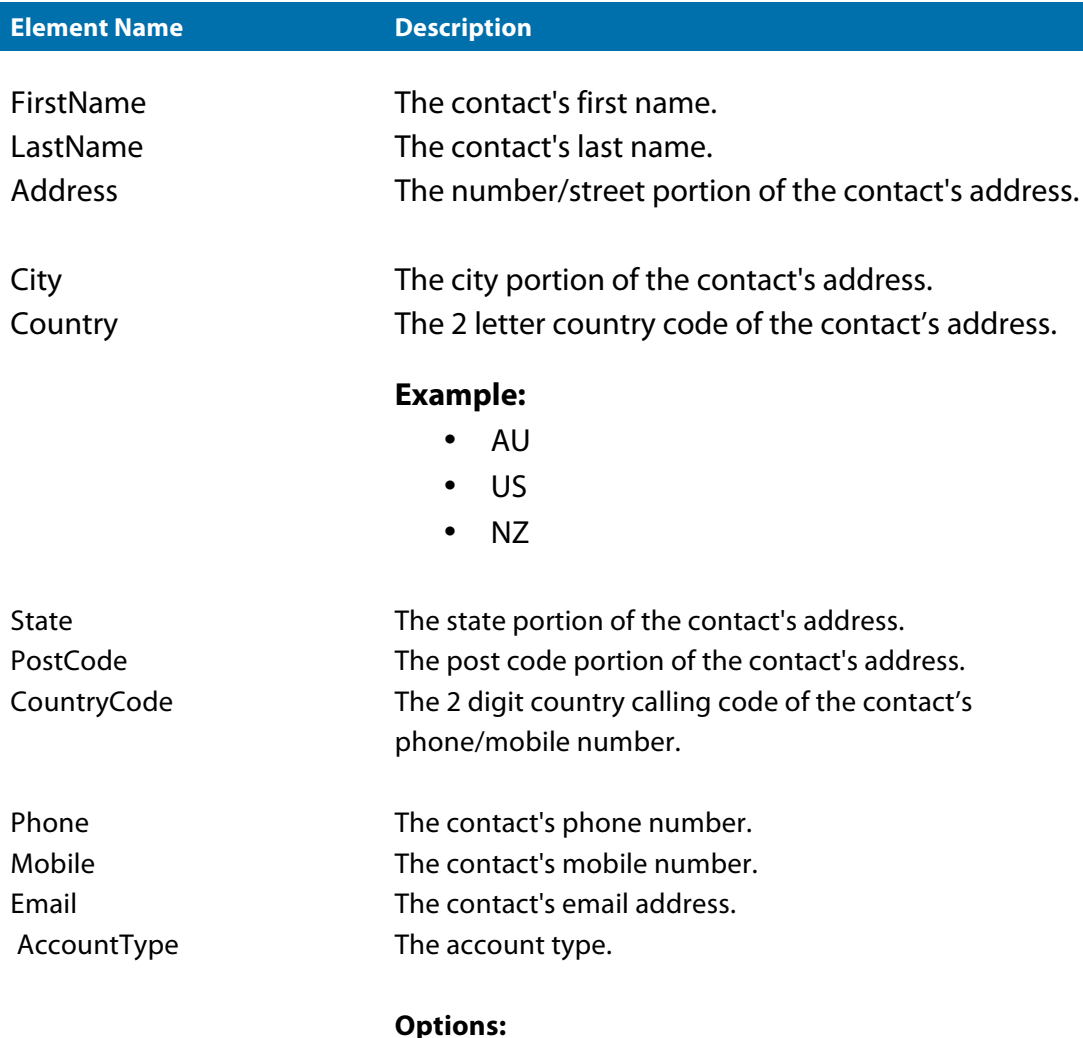

- Personal
- Business

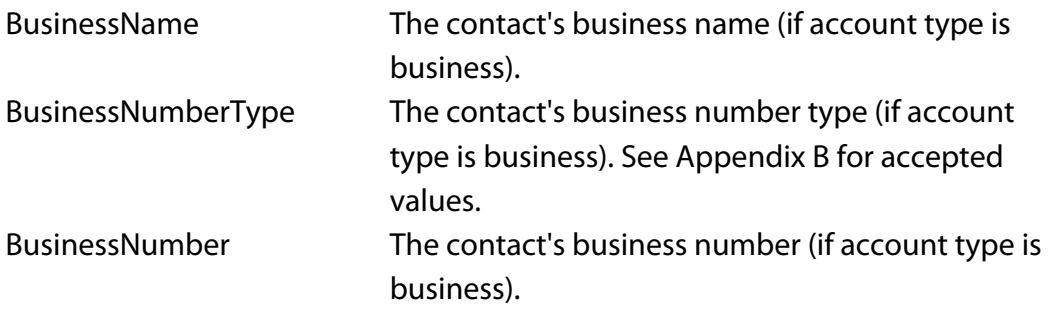

### *ContactCreateResponse object*

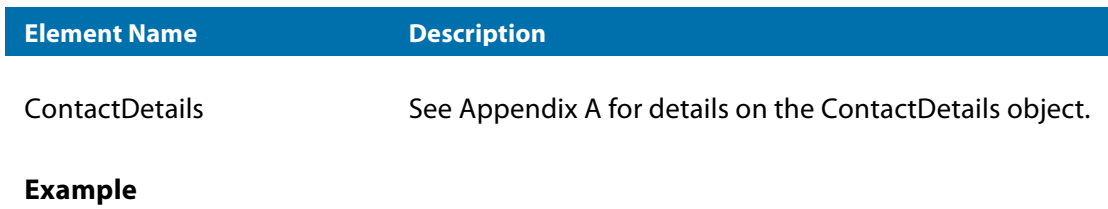

Create a new contact.

### **Request**

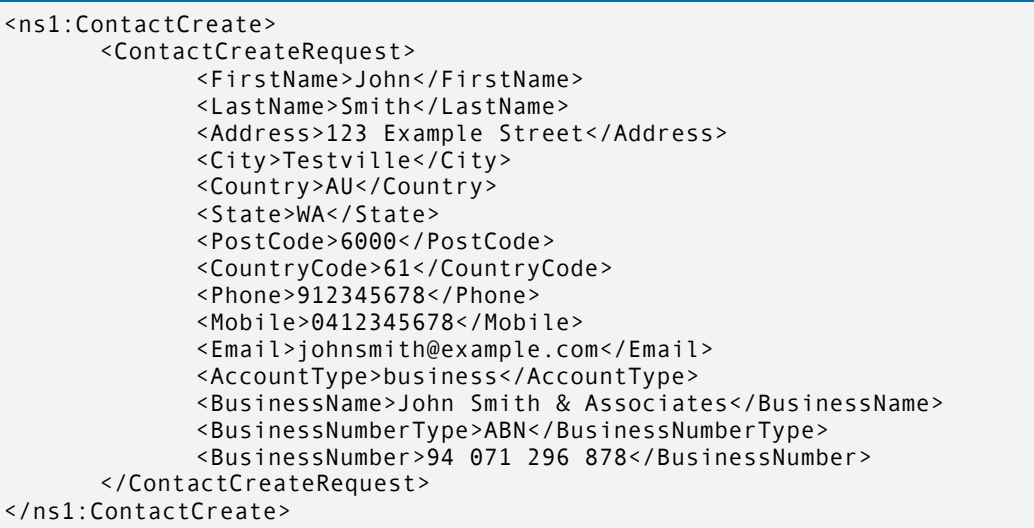

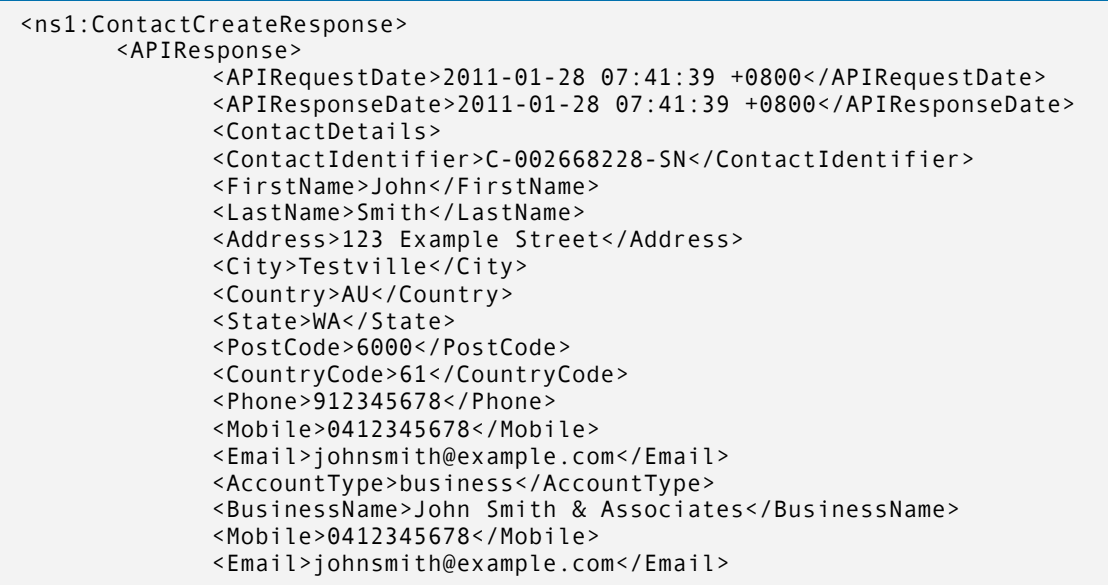

```
<AccountType>business</AccountType> 
             <BusinessName>John Smith & Associates</BusinessName> 
             <BusinessNumberType>ABN</BusinessNumberType> 
             <BusinessNumber>94 071 296 878</BusinessNumber>
             </ContactDetails> 
      </APIResponse>
</ns1:ContactCreateResponse>
```
### ContactUpdate

This operation will update the details attached to the specified contact identifier. *NOTE:* In order to successfully complete this operation, the ContactIdentifier must belong to the reseller.

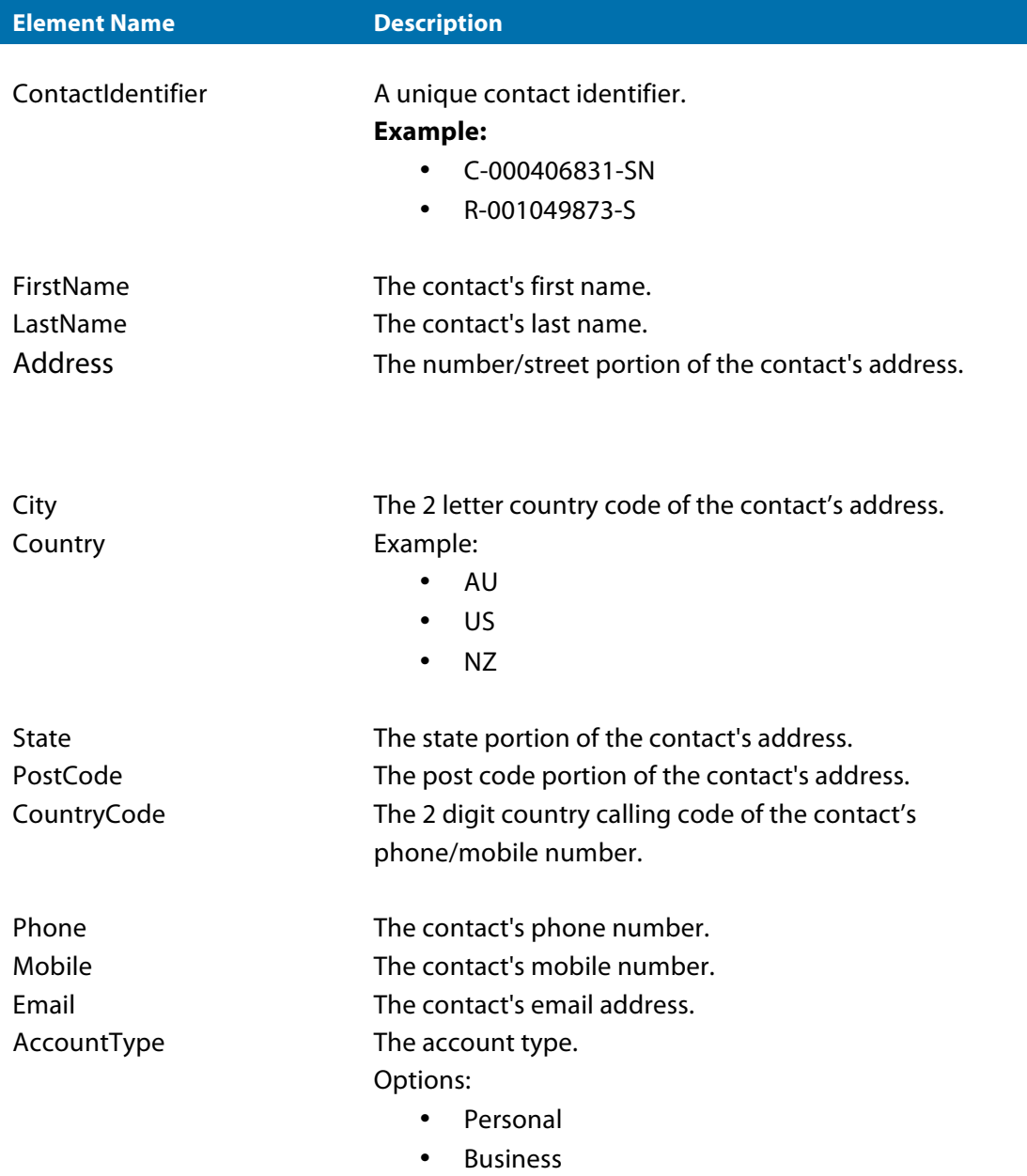

### *ContactUpdateRequest object*

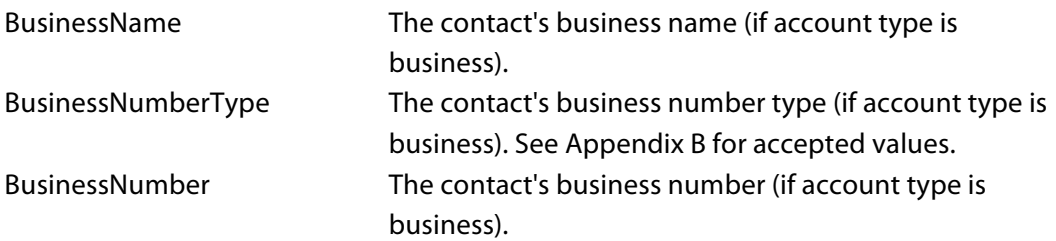

#### *ContactUpdateResponse object*

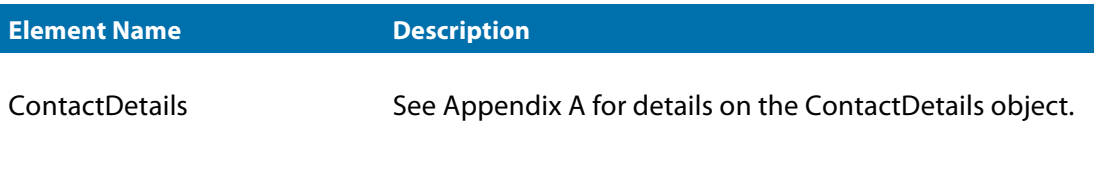

#### **Example:**

Update the details of contact C-002668228‐SN, changing the account type to "business".

#### **Request**

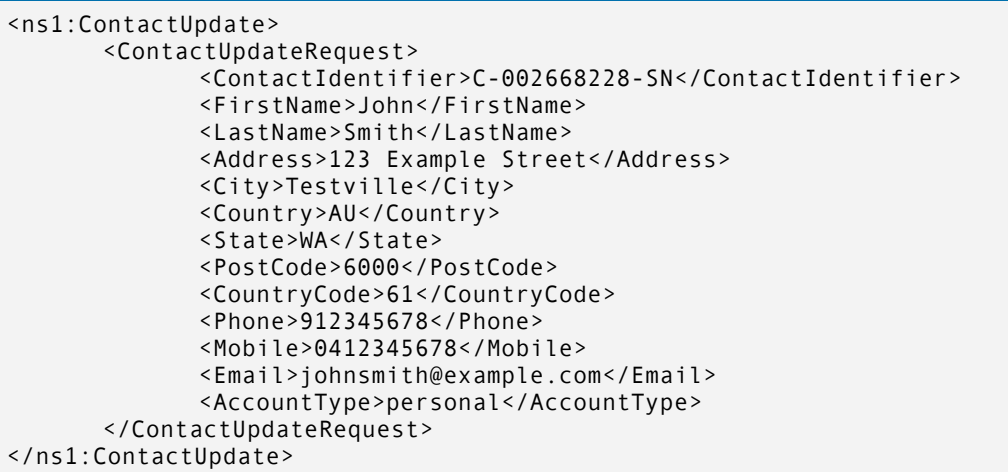

```
<ns1:ContactUpdateResponse> 
      <APIResponse>
             <APIRequestDate>2011-01-28 07:41:41 +0800</APIRequestDate> 
             <APIResponseDate>2011-01-28 07:41:51 +0800</APIResponseDate> 
             <ContactDetails>
             <ContactIdentifier>C-002668228-SN</ContactIdentifier> 
             <FirstName>John</FirstName> 
             <LastName>Smith</LastName>
             <Address>123 Example Street</Address> 
             <City>Testville</City>
             <Country>AU</Country> 
             <State>WA</State> 
             <PostCode>6000</PostCode> 
             <CountryCode>61</CountryCode> 
             <Phone>912345678</Phone> 
             <Mobile>0412345678</Mobile>
```
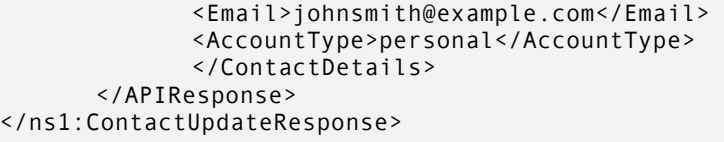

### ContactCloneToRegistrant

This operation creates a registrant based on a contact. *NOTE:* In order to successfully complete this operation, the ContactIdentifier must belong to the reseller.

#### *ContactCloneToRegistrantRequest object*

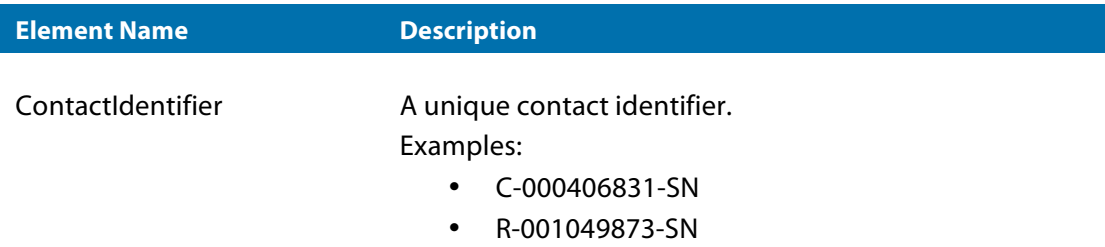

#### *ContactCloneToRegistrantResponse object*

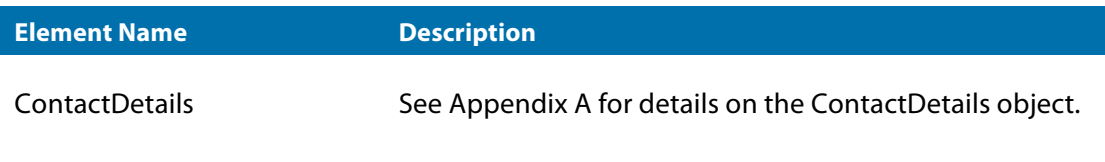

#### **Example:**

Create a registrant contact from C-002668228-SN.

#### **Request**

```
<ns1:ContactCloneToRegistrant> 
      <ContactCloneToRegistrantRequest>
             <ContactIdentifier>C-002668228-SN</ContactIdentifier> 
      </ContactCloneToRegistrantRequest>
</ns1:ContactCloneToRegistrant>
```
#### **Response** <ns1:ContactCloneToRegistrantResponse> <APIResponse> <APIRequestDate>2011-01-28 07:41:41 +0800</APIRequestDate> <APIResponseDate>2011-01-28 07:41:41 +0800</APIResponseDate> <ContactDetails> <ContactIdentifier>R-001035883-SN</ContactIdentifier> <FirstName>John</FirstName> <LastName>Smith</LastName> <Address>123 Example Street</Address> <City>Testville</City> <Country>AU</Country> <State>WA</State> <PostCode>6000</PostCode> <CountryCode>61</CountryCode> <Phone>912345678</Phone> <Email>johnsmith@example.com</Email> <AccountType>personal</AccountType> </ContactDetails> </APIResponse> </ns1:ContactCloneToRegistrantResponse>

### GetContactIdentifierList

This operation retrieves a list of contact identifiers belonging to the reseller. *NOTE:* Registrant contacts are not returned as they are treated differently to admin, tech, and billing contacts.

#### *GetContactIdentifierListRequest object*

No elements or attributes.

#### *GetContactIdentifierListResponse object*

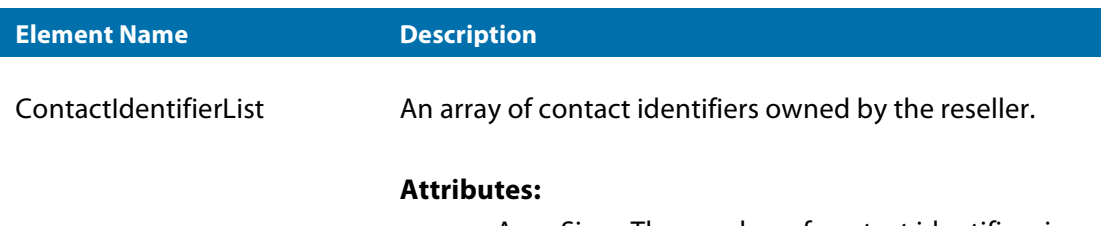

• ArraySize - The number of contact identifiers in the array.

#### **Example:**

Pull a list of ALL contact identifiers owned by the reseller.

<ns1:GetContactIdentifierList/>

#### **Response**

<ns1:GetContactIdentifierListResponse> <APIResponse> <APIRequestDate>2011-01-27 17:31:41 +0800</APIRequestDate> <APIResponseDate>2011-01-27 17:31:42 +0800</APIResponseDate> <ContactIdentifierList ArraySize="14"> <item xsi:type="xsd:string">C-000777630-SN</item> <item xsi:type="xsd:string">C-000982867-SN</item> <item xsi:type="xsd:string">C-001140543-SN</item> ... </ContactIdentifierList> </APIResponse> </ns1:GetContactIdentifierListResponse>

## Chapter 4: Domains

The Reseller API provides functionality to create and maintain domain objects within the reseller's account. Permissions may apply on some operations (e.g. DomainUpdate may only be used on domains owned by the reseller). Please see Table 4.1 for a brief description of each operation.

#### *Table 4.1 Summary of domain operations*

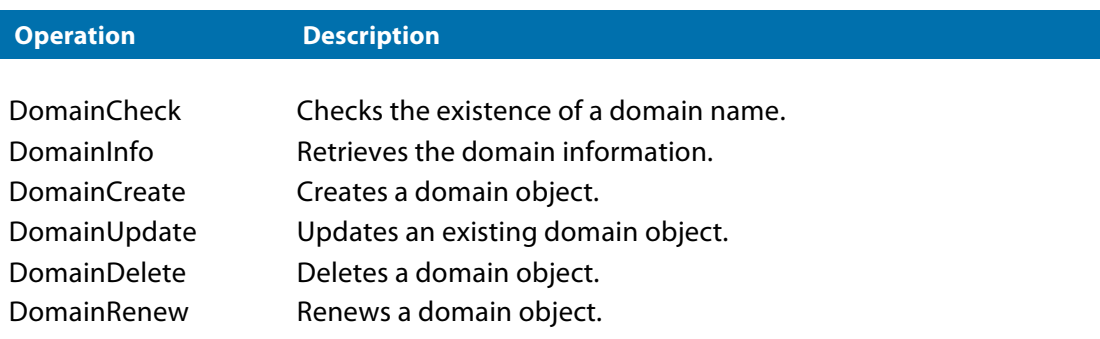

### **DomainCheck**

This operation will check the availability of a list of domain names.

### *DomainCheckRequest object*

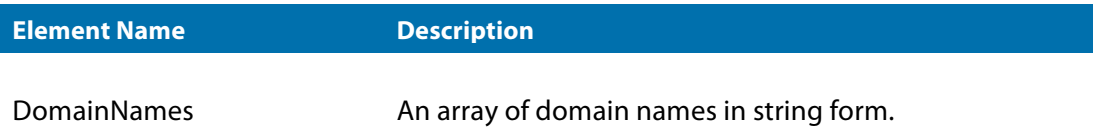

#### *DomainCheckResponse object*

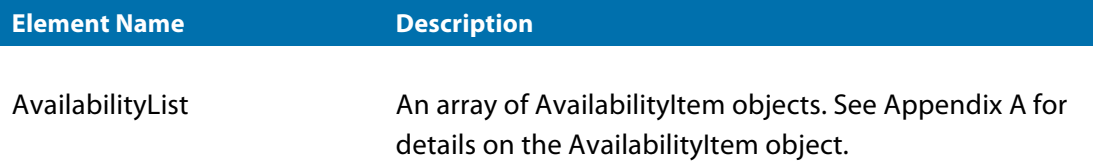

#### **Example:**

Check the availability of several domain names.

```
Request
<ns1:DomainCheck> 
      <DomainCheckRequest>
             <DomainNames> 
                     <item>domaininfo1486.com</item> 
                     <item>domaininfo437.com.au</item> 
                     ...
             </DomainNames> 
      </DomainCheckRequest>
</ns1:DomainCheck>
```

```
<ns1:DomainCheckResponse> 
      <APIResponse>
             <APIRequestDate>2011-01-28 07:59:44 +0800</APIRequestDate> 
             <APIResponseDate>2011-01-28 07:59:46 +0800</APIResponseDate> 
             <AvailabilityList ArraySize="5">
             <item xsi:type="ns1:AvailabilityItem"> 
                    <Item>domaininfo1486.com</Item> 
                    <Available>true</Available>
             </item>
             <item xsi:type="ns1:AvailabilityItem">
                    <Item>domaininfo437.com.au</Item>
                    <Available>false</Available> </item>
                    ... 
             </AvailabilityList>
      </APIResponse> 
</ns1:DomainCheckResponse>
```
### DomainInfo

This operation will retrieve all the details of the specified domain. *NOTE:* In order to successfully complete this operation, the DomainName must belong to the reseller.

#### *DomainInfoRequest object*

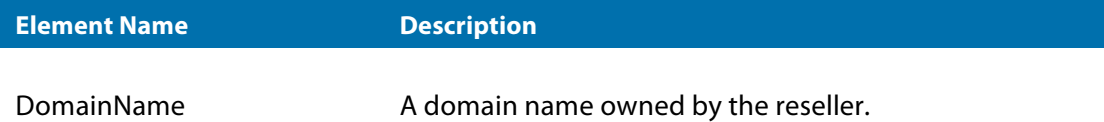

#### *DomainInfoResponse object*

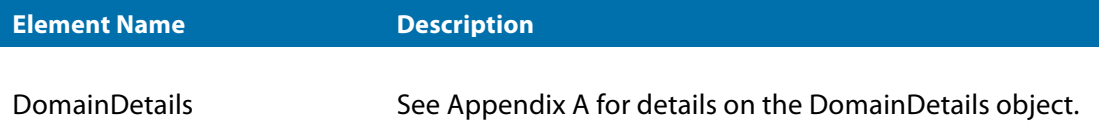

#### **Example :**

Retrieve the details for domaininfo001.com.

#### **Request**

```
<ns1:DomainInfo> 
      <DomainInfoRequest>
             <DomainName>domaininfo001.com</DomainName> 
      </DomainInfoRequest>
</ns1:DomainInfo>
```

```
<ns1:DomainInfoResponse> 
      <APIResponse>
             <APIRequestDate>2011-01-28 07:59:45 +0800</APIRequestDate> 
             <APIResponseDate>2011-01-28 07:59:46 +0800</APIResponseDate> 
             <DomainDetails>
             <DomainName>domaininfo001.com</DomainName> 
             <AuthKey>581d165d0a118f6K</AuthKey> 
             <Status>Registered</Status> 
             <LockStatus>Unlocked</LockStatus> 
             <Expiry>2013-01-16</Expiry> 
             <RegistrantContactIdentifier>R-000463066-SN
             </RegistrantContactIdentifier> 
             <AdminContactIdentifier>C-002668228-
             SN</AdminContactIdentifier> 
             <BillingContactIdentifier>C-002668228-SN
             </BillingContactIdentifier> 
             <TechContactIdentifier>C-002668228-SN</TechContactIdentifier> 
             <NameServers ArraySize="2">
```

```
<item xsi:type="ns1:NameServer"> 
             <Host>ns1.parkme.com.au</Host> 
             <IP>203.170.87.1</IP>
             </item>
             <item xsi:type="ns1:NameServer">
             <Host>ns2.parkme.com.au</Host>
             <IP>203.170.87.2</IP> </item>
             </NameServers> 
             </DomainDetails>
      </APIResponse> 
</ns1:DomainInfoResponse>
```
### **DomainCreate**

This operation creates a domain under the reseller's account. NOTE: Some TLDs are governed by individual policies and rules. As a result of this, the availability of a domain name does not guarantee that a registration will be successful.

#### *DomainCreateRequest object*

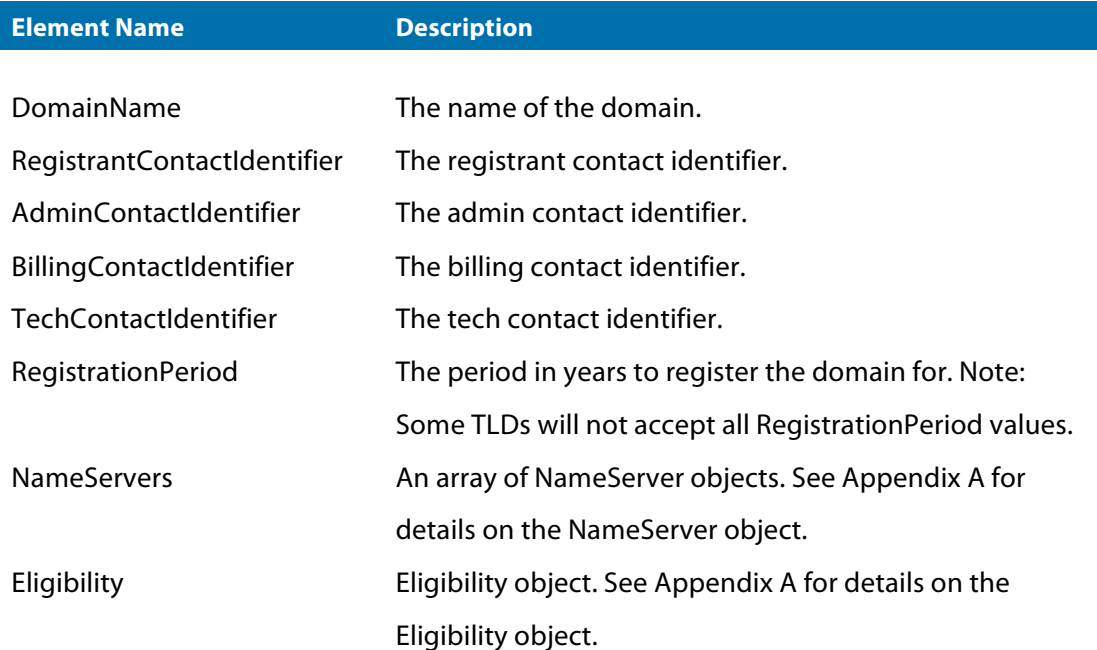

#### *DomainCreateResponse object*

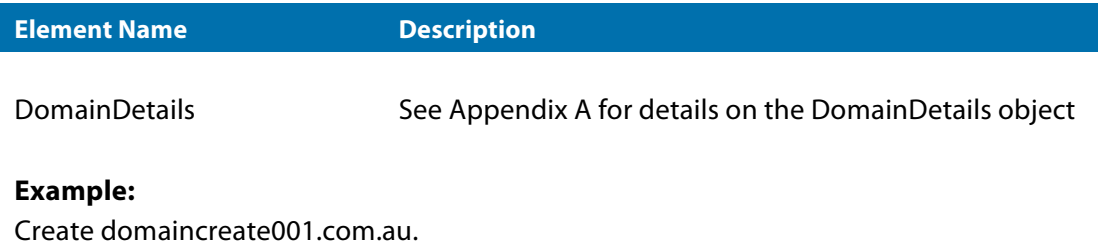

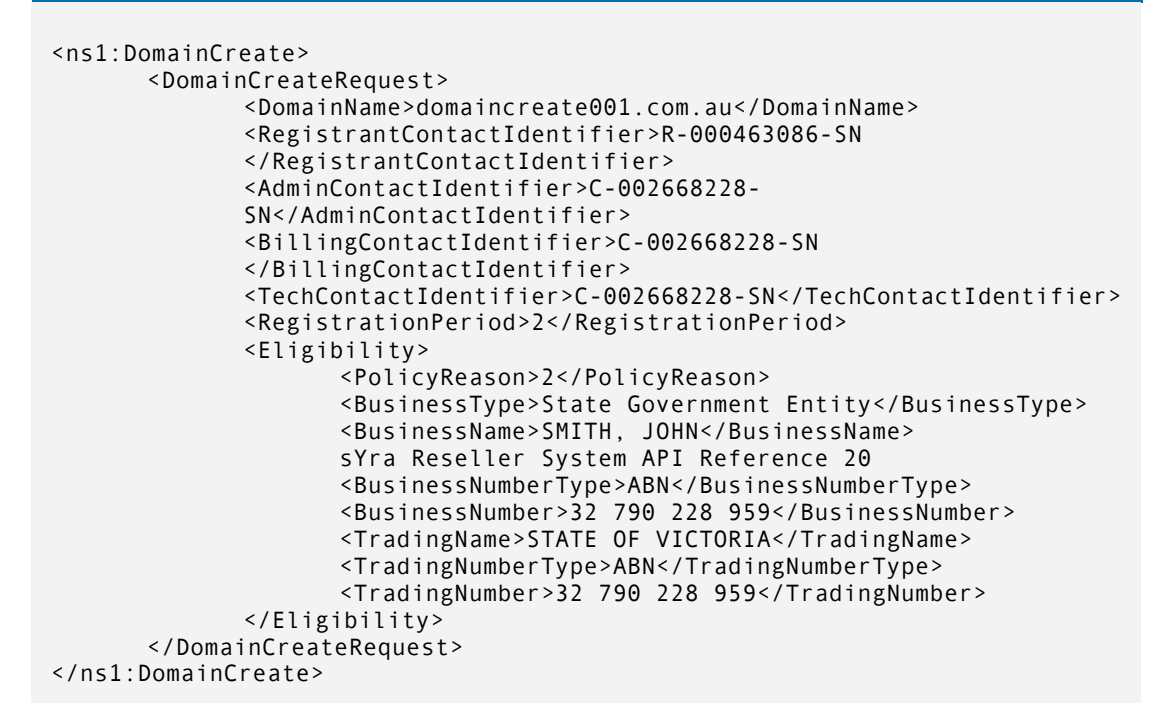

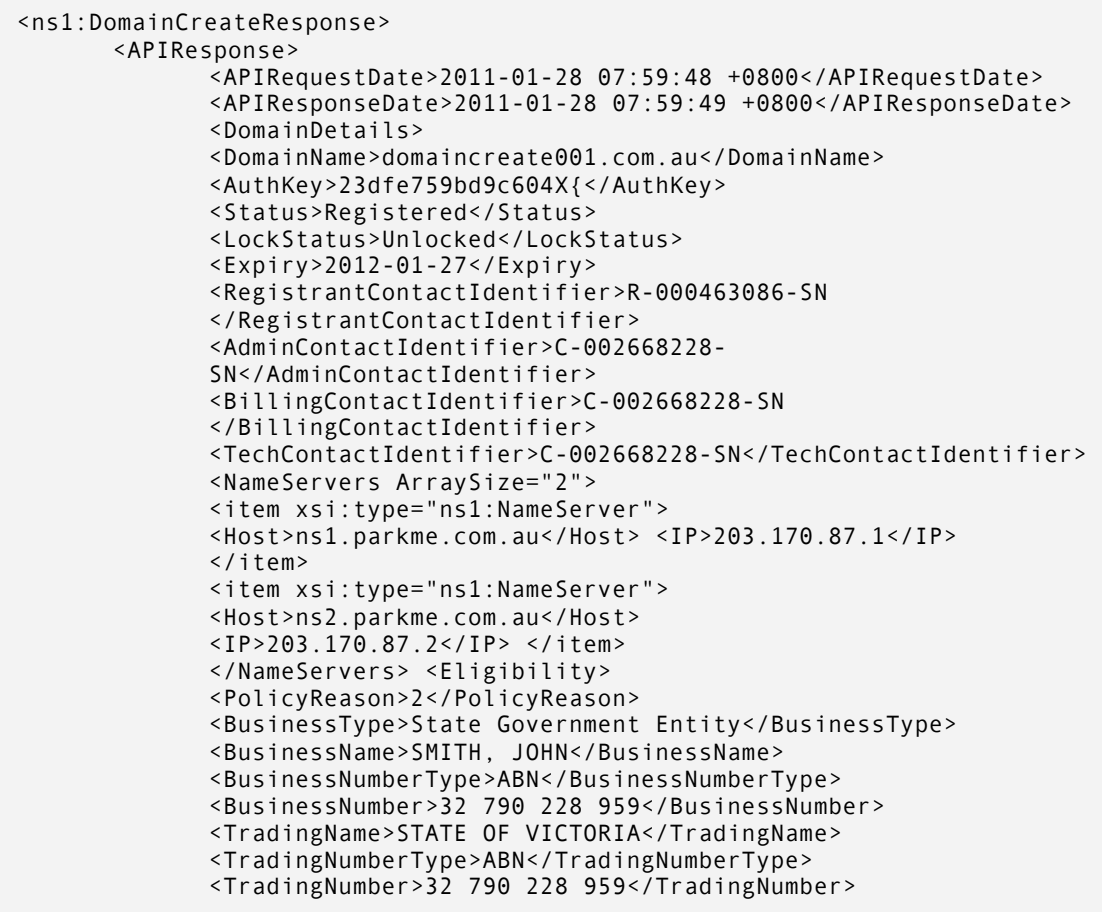

### DomainUpdate

This operation will update the details of a domain owned by the reseller. NOTE: In order to successfully complete this operation, the DomainName must belong to the reseller.

#### *DomainUpdateRequest object*

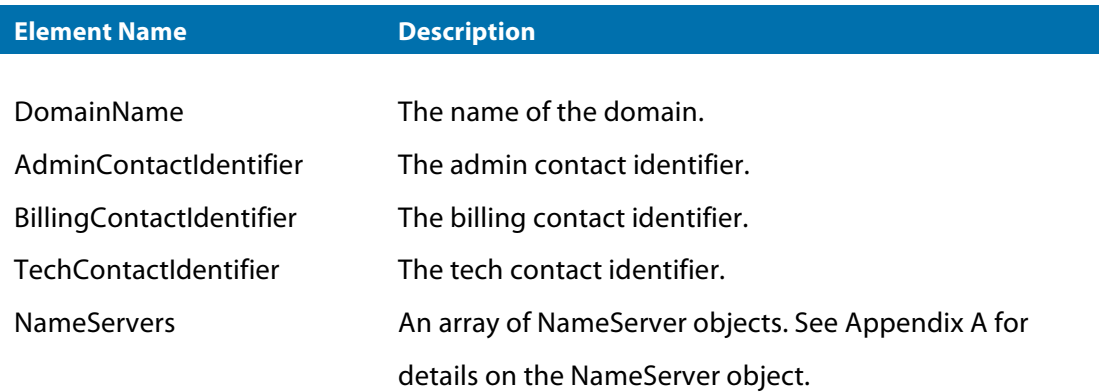

#### *DomainUpdateResponse object*

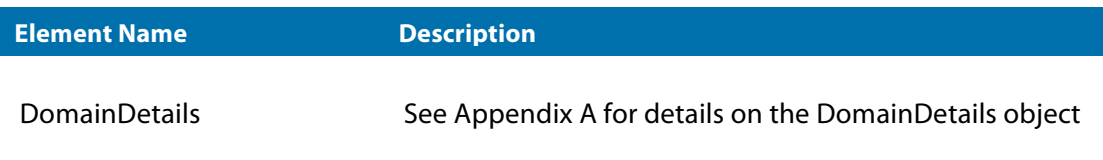

#### **Example:**

Update domaininfo1656.com.au.

#### **Request**

```
<ns1:DomainUpdate> 
      <DomainUpdateRequest>
             <DomainName>domaininfo1656.com.au</DomainName> 
             <AdminContactIdentifier>C-000982919-
             SN</AdminContactIdentifier> <BillingContactIdentifier>
             C-000982919-SN
             </BillingContactIdentifier> <TechContactIdentifier>C-
             000982919-SN</TechContactIdentifier> <NameServers 
             ArraySize="2">
             <item xsi:type="ns1:NameServer"> 
             <Host>ns1.crazydomains.com.au</Host> <IP>203.170.87.12</IP>
             </item>
             <item xsi:type="ns1:NameServer">
```

```
<Host>ns2.crazydomains.com.au</Host>
             <IP>203.170.87.12</IP> </item>
             </NameServers> 
      </DomainUpdateRequest>
</ns1:DomainUpdate>
```

```
<ns1:DomainUpdateResponse>
      <APIResponse>
             <APIRequestDate>2011-01-28 08:02:09 +0800</APIRequestDate> 
             <APIResponseDate>2011-01-28 08:02:13 +0800</APIResponseDate> 
             <DomainDetails>
             <DomainName>domaininfo1656.com.au</DomainName> 
             <AuthKey>23dfe759bd9c604X{</AuthKey> 
             <Status>Registered</Status> 
             <LockStatus>Unlocked</LockStatus> 
             <Expiry>2012-01-27</Expiry> 
             <RegistrantContactIdentifier>R-000463086-SN
             </RegistrantContactIdentifier> 
             <AdminContactIdentifier>C-000982919-
             SN</AdminContactIdentifier> 
             <BillingContactIdentifier>C-000982919-SN
             </BillingContactIdentifier> 
             <TechContactIdentifier>C-000982919-SN</TechContactIdentifier> 
             <NameServers ArraySize="2">
             <item xsi:type="ns1:NameServer"> 
             <Host>ns1.crazydomains.com.au</Host> <IP>203.170.87.12</IP>
             </item>
             <item xsi:type="ns1:NameServer">
             <Host>ns2.crazydomains.com.au</Host>
             <IP>203.170.87.12</IP> </item>
             </NameServers> 
             <Eligibility>
                    <PolicyReason>2</PolicyReason>
                    <BusinessType>State Government Entity</BusinessType> 
                    <BusinessName>SMITH, JOHN</BusinessName> 
                    <BusinessNumberType>ABN</BusinessNumberType> 
                    <BusinessNumber>32 790 228 959</BusinessNumber> 
                    <TradingName>STATE OF VICTORIA</TradingName> 
                    <TradingNumberType>ABN</TradingNumberType> 
                    <TradingNumber>32 790 228 959</TradingNumber>
             </Eligibility> 
             </DomainDetails>
      </APIResponse> 
</ns1:DomainUpdateResponse>
```
### **DomainDelete**

This operation deletes a domain name from the reseller's account. *NOTE:* In order to successfully complete this operation, the DomainName must belong to the reseller.

#### *DomainDeleteRequest object*

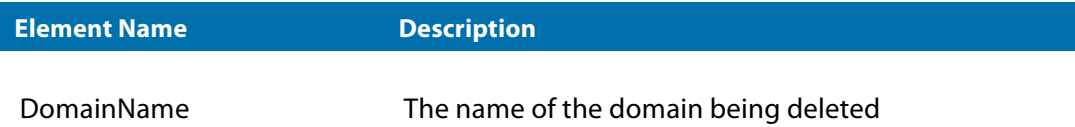

#### *DomainDeleteResponse object*

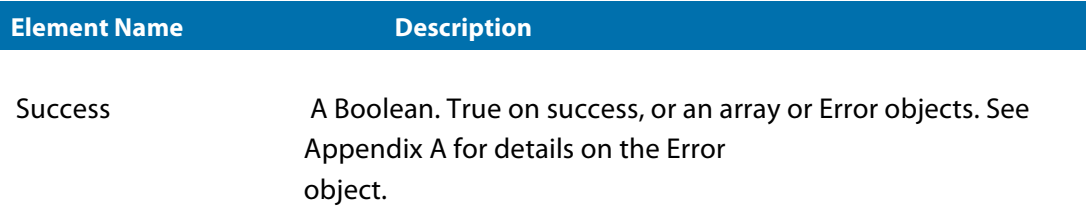

#### **Example :**

Delete domaindelete001.com.

```
Request
<ns1:DomainDelete> 
       <DomainDeleteRequest>
             <DomainName>domaindelete001.com</DomainName>
      </DomainDeleteRequest>
</ns1:DomainDelete>
```

```
<ns1:DomainDeleteResponse> 
      <APIResponse>
             <APIRequestDate>2011-01-28 08:05:37 +0800</APIRequestDate> 
             <APIResponseDate>2011-01-28 08:05:37 +0800</APIResponseDate> 
             <Success>true</Success>
      </APIResponse> 
</ns1:DomainDeleteResponse>
```
### **DomainRenew**

This operation will renew the domains registration, altering the expiry date. Some TLDs are only available for renewal within certain periods (e.g. .au domain names can only be renewed within 90 days of expiring). *NOTE:* In order to successfully complete this operation, the DomainName must belong to the reseller.

#### *DomainRenewRequest object*

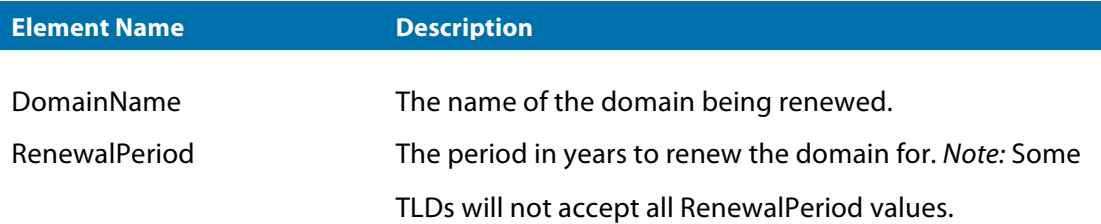

#### *DomainRenewResponse object*

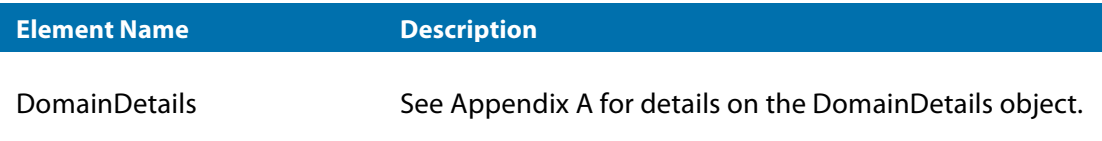

#### **Example:**

Renew domainrenew001.com for 2 years.

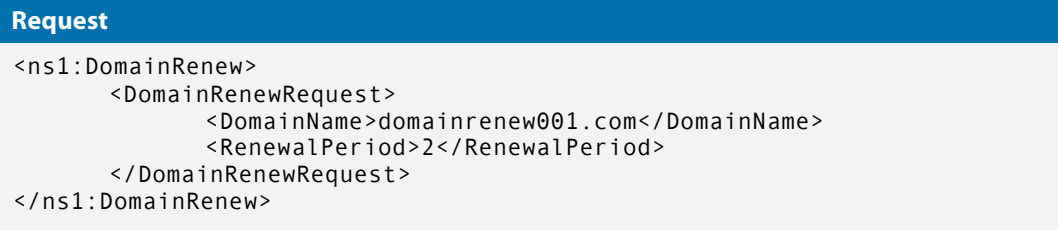

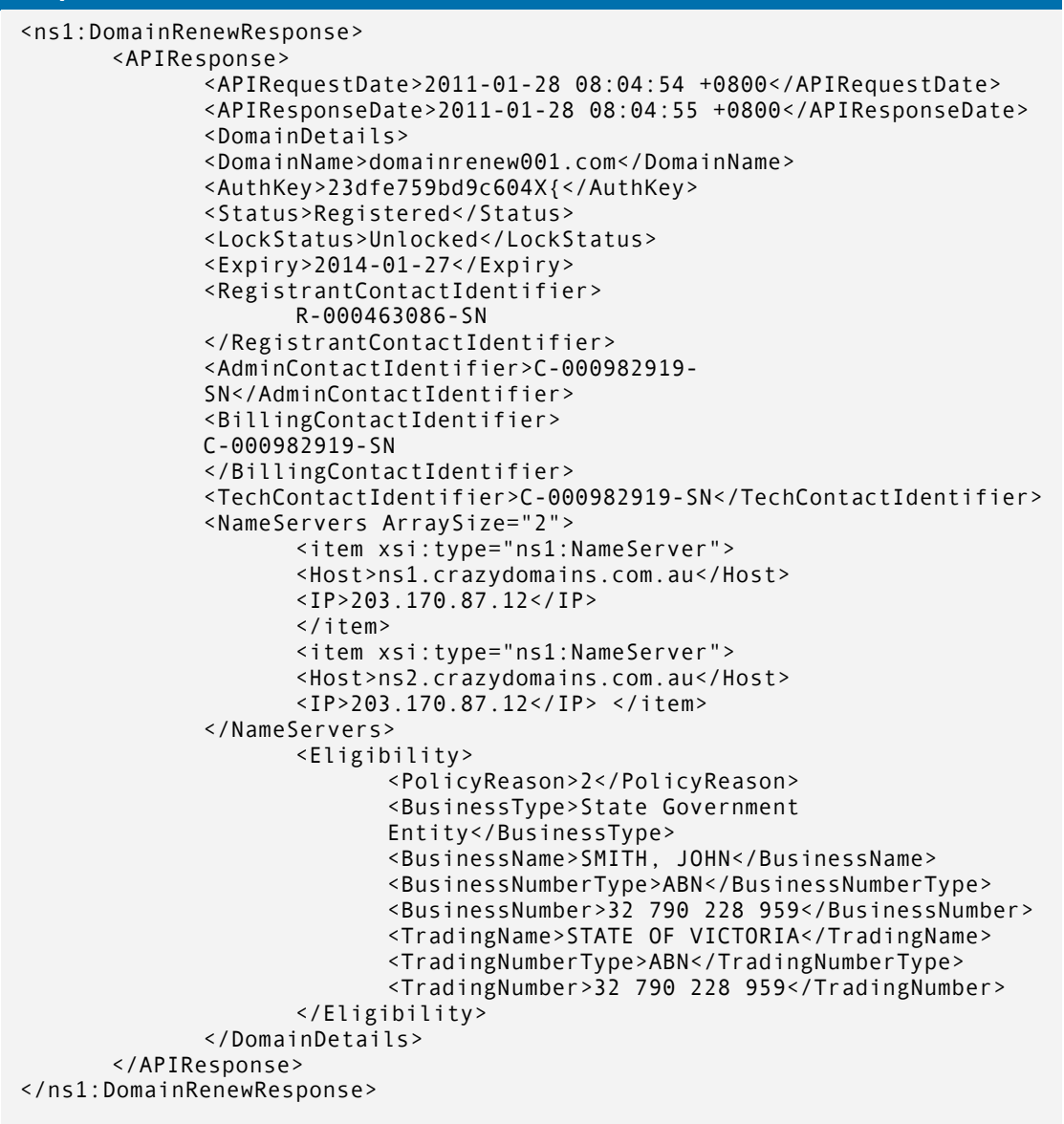

## Chapter 5: Hosts

The Reseller API provides functionality to create and maintain host objects for use with domain management and DNS. Permissions may apply on some operations (e.g. HostUpdate may only be used on hosts owned by the reseller). Please see Table 5.1 for a brief description of each operation.

#### *Table 5.1 Summary of host operations*

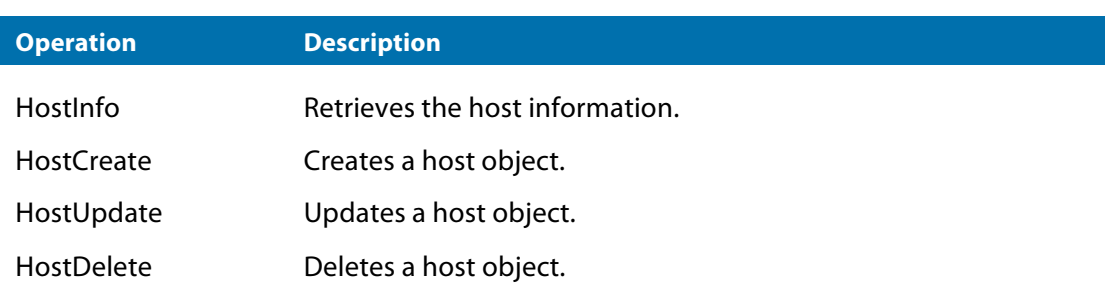

### HostInfo

This operation will retrieve the details of the specified host object. *NOTE:* In order to successfully complete this operation, the DomainName must belong to the reseller.

#### *HostInfoRequest object*

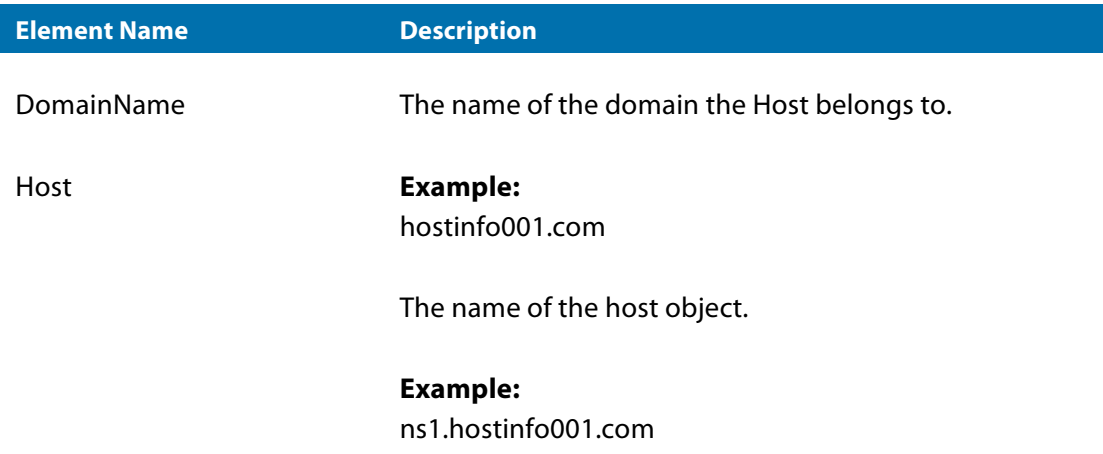

#### *HostInfoResponse object*

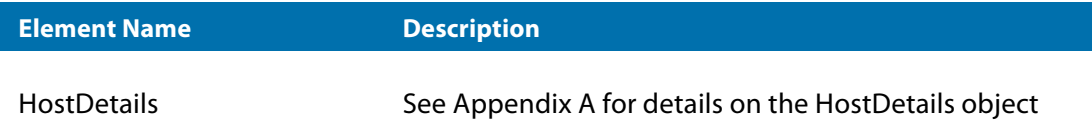

#### **Example:**

Retrieve details of host ns1.hostinfo001.com.

```
<ns1:HostInfo> 
      <HostInfoRequest>
             <DomainName>hostinfo001.com</DomainName>
             <Host>ns1.hostinfo001.com</Host> 
      </HostInfoRequest>
</ns1:HostInfo>
```
#### **Request**

```
<ns1:HostInfoResponse> 
      <APIResponse>
             <APIRequestDate>2011-01-28 08:26:49 +0800</APIRequestDate> 
             <APIResponseDate>2011-01-28 08:26:50 +0800</APIResponseDate>
             <HostDetails>
                    <Host>ns1.hostinfo001</Host>
                    <IP>203.170.87.1</IP> 
             </HostDetails>
      </APIResponse> 
</ns1:HostInfoResponse>
```
### **HostCreate**

This operation creates a host object under the reseller's account. *NOTE:* In order to successfully complete this operation, the DomainName must belong to the reseller.

#### *HostCreateRequest object*

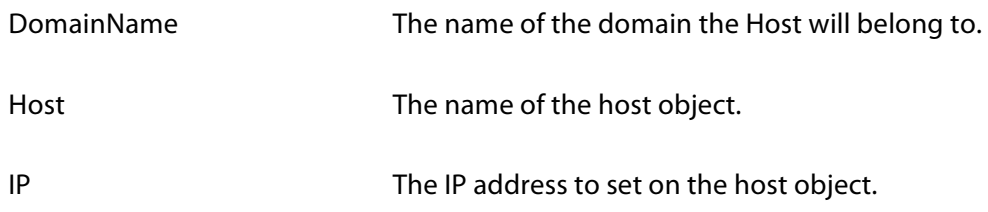

#### *HostCreateResponse object*

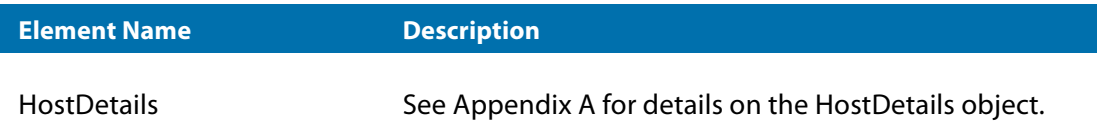

#### **Example:**

Create the host ns2. hostcreate001.com.

```
<ns1:HostCreate> 
      <HostCreateRequest>
             <DomainName>hostcreate001.com</DomainName>
             <Host>ns2.hostcreate001.com</Host> <IP>203.178.45.26</IP>
      </HostCreateRequest> 
</ns1:HostCreate>
```
#### **Response**

```
<ns1:HostCreateResponse>
      <APIResponse>
             <APIRequestDate>2011-01-28 08:25:34 +0800</APIRequestDate> 
             <APIResponseDate>2011-01-28 08:25:36 +0800</APIResponseDate>
             <HostDetails> 
                    <Host>ns2.hostcreate001.com</Host> 
                    <IP>203.178.45.26</IP>
             </HostDetails> 
      </APIResponse>
</ns1:HostCreateResponse>
```
### HostUpdate

This operation will update the details of a host object owned by the reseller. *NOTE:* In order to successfully complete this operation, the DomainName must belong to the reseller.

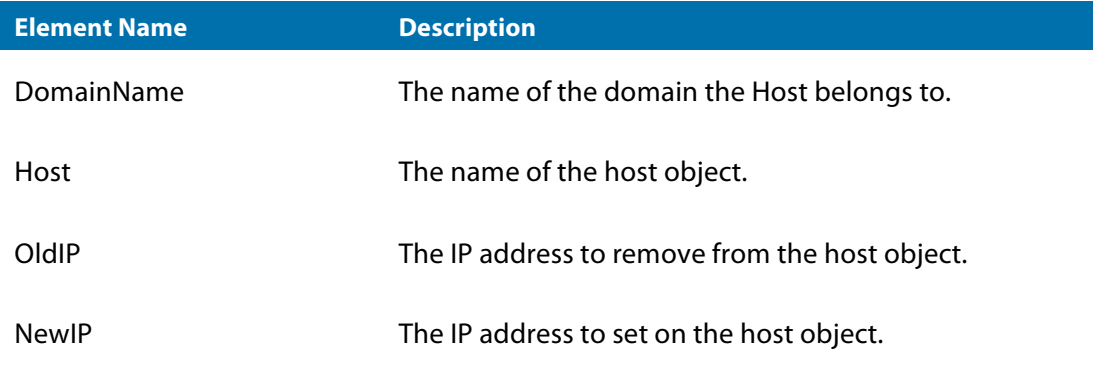

#### *HostUpdateResponse object*

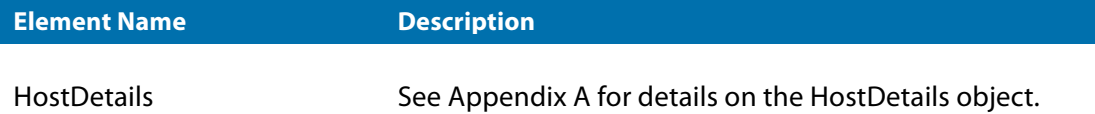

#### **Example:**

Update the IP of host ns1.hostupdate001.com.au.

```
<ns1:HostUpdate> 
      <HostUpdateRequest>
             <DomainName>hostupdate001.com.au</DomainName> 
             <Host>ns1.hostupdate001.com.au</Host> 
             <OldIP>203.178.45.26</OldIP> 
             <NewIP>203.170.87.2</NewIP>
      </HostUpdateRequest> 
</ns1:HostUpdate>
```
#### **Response**

```
<ns1:HostUpdateResponse> 
      <APIResponse>
             <APIRequestDate>2011-01-28 08:26:09 +0800</APIRequestDate>
             <APIResponseDate>2011-01-28 08:26:10 +0800</APIResponseDate> 
             <HostDetails>
                    <Host>ns1.hostupdate001.com.au</Host>
                    <IP>203.170.87.2</IP> 
             </HostDetails>
      </APIResponse> 
</ns1:HostUpdateResponse>
```
### **HostDelete**

This operation will delete a host object from the reseller's account. *NOTE:* In order to successfully complete this operation, the DomainName must belong to the reseller.

#### *HostDeleteRequest object*

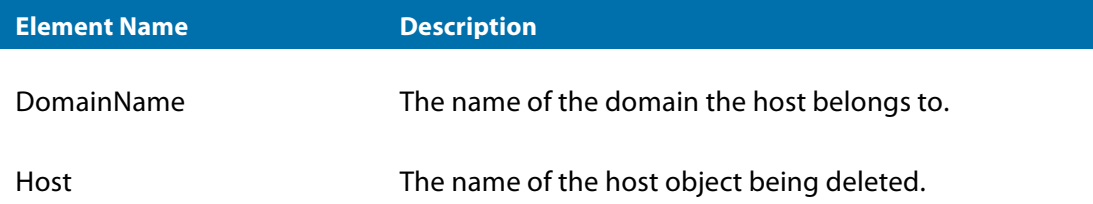

#### *HostDeleteResponse object*

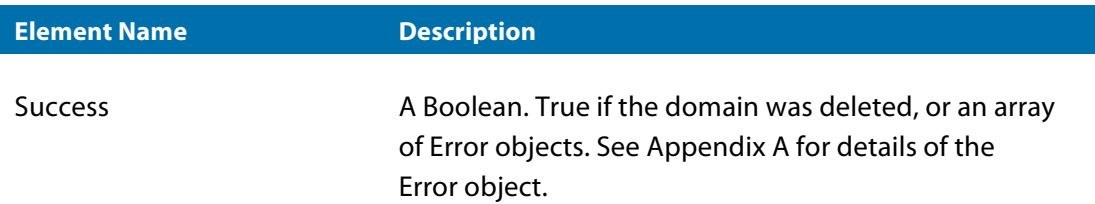

#### **Example:**

Delete the host ns1.hostdelete001.com.au.

```
<ns1:HostDelete> 
      <HostDeleteRequest>
             <DomainName>hostdelete001.com.au</DomainName>
             <Host>ns1.hostdelete001.com.au</Host> 
      </HostDeleteRequest>
</ns1:HostDelete>
```

```
<ns1:HostDeleteResponse> 
      <APIResponse>
             <APIRequestDate>2011-01-28 08:16:55 +0800</APIRequestDate> 
             <APIResponseDate>2011-01-28 08:16:57 +0800</APIResponseDate> 
             <Success>true</Success>
      </APIResponse> 
</ns1:HostDeleteResponse>
```
## Chapter 6: Transfers

The Reseller API provides functionality to transfer domain objects between Registrars. Permissions may apply on some operations (e.g. TransferCancel may only be used on transfers owned by the reseller). Please see Table 6.1 for a brief description of each operation.

#### *Table 6.1 Summary of transfer operations*

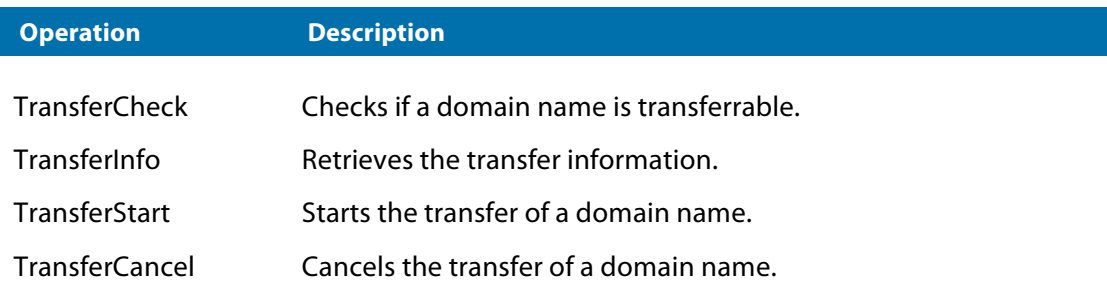

### **TransferCheck**

This operation will verify if a domain is available for transfer to the resellers account.

#### *TransferCheckRequest object*

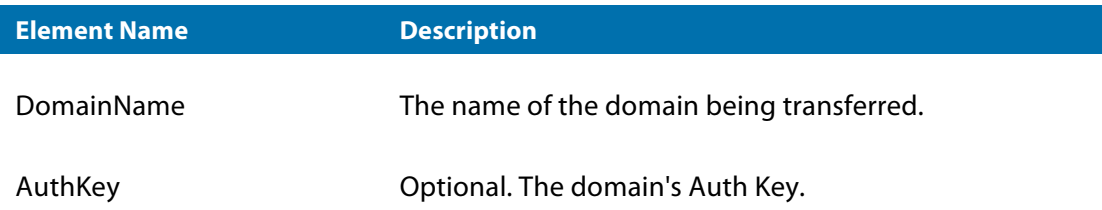

#### *TransferCheckResponse object*

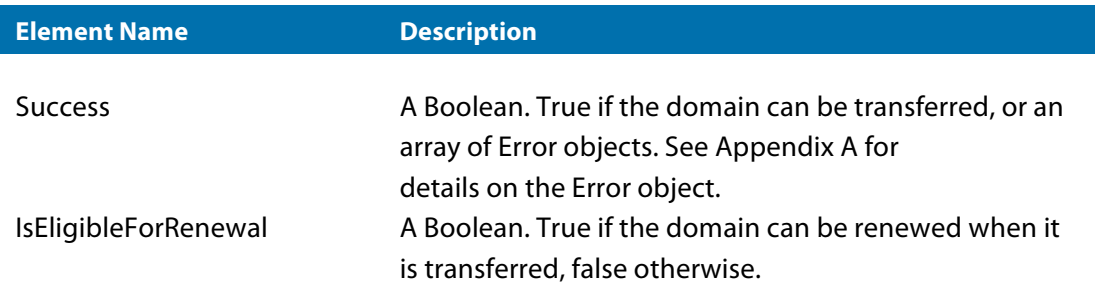

#### **Example:**

```
<ns1:TransferCheck> 
      <TransferCheckRequest>
             <DomainName>apitransfer0001.cc</DomainName>
             <AuthKey>1q2w3e4r</AuthKey> 
      </TransferCheckRequest>
</ns1:TransferCheck>
```
#### **Response**

```
<ns1:TransferCheckResponse> 
      <APIResponse>
             <APIRequestDate>2011-01-28 08:34:07 +0800</APIRequestDate>
             <APIResponseDate>2011-01-28 08:34:08 +0800</APIResponseDate> 
             <Success>true</Success>
             <IsEligibleForRenewal>true</IsEligibleForRenewal>
      </APIResponse> 
</ns1:TransferCheckResponse>
```
### **TransferInfo**

This operation will query a transfer and return its current status.

#### *TransferInfoRequest object*

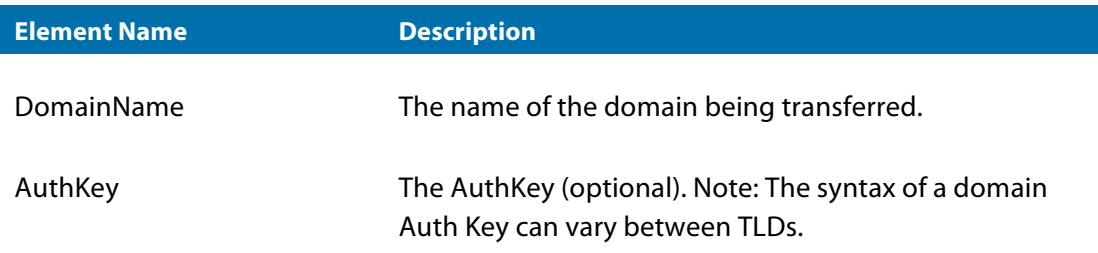

#### *TransferInfoResponse object*

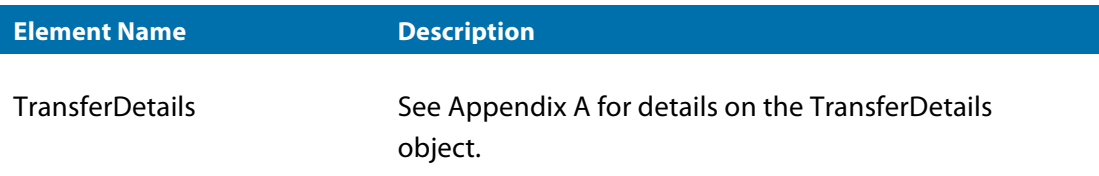

#### **Example:**

Query the transfer of apitransfer0001.cc.

```
<ns1:TransferInfo> 
      <TransferInfoRequest>
             <DomainName>apitransfer0001.cc</DomainName>
             <AuthKey>1q2w3e4r</AuthKey> 
      </TransferInfoRequest>
</ns1:TransferInfo>
```
#### **Response**

```
<ns1:TransferInfoResponse> 
      <APIResponse>
             <APIRequestDate>2011-01-28 08:34:29 +0800</APIRequestDate> 
             <APIResponseDate>2011-01-28 08:34:30 +0800</APIResponseDate> 
             <TransferDetails>
                    <DomainName>apitransfer0001.cc</DomainName>
                    <Status>Transfer Pending</Status> 
             </TransferDetails>
      </APIResponse> 
</ns1:TransferInfoResponse>
```
### **TransferStart**

This operation will initiate the transfer of a domain name to the reseller's account. The TransferCheck operation should be called prior to this operation to ensure that the domain can be transferred.

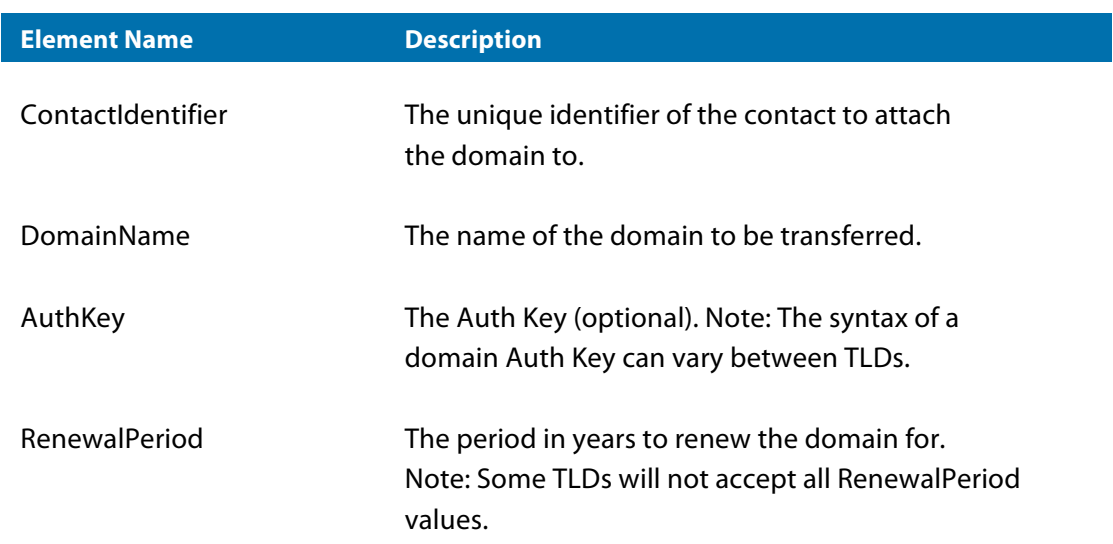

#### *TransferStartRequest object*

#### *TransferStartResponse object*

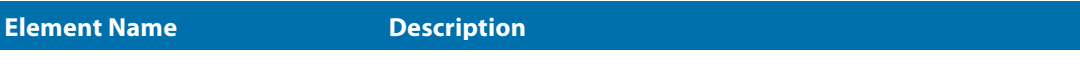

TransferDetails See Appendix A for details on the TransferDetails object.

#### **Example:**

Initiate the transfer of apitransfer0001.cc.

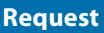

```
<ns1:TransferStart> 
      <TransferStartRequest>
             <ContactIdentifier>C-000982920-SN</ContactIdentifier> 
             <DomainName>apitransfer0002.cc</DomainName> 
             <AuthKey>1q2w3e4r</AuthKey> 
             <RenewalPeriod>1</RenewalPeriod>
      </TransferStartRequest> 
</ns1:TransferStart>
```
#### **Response**

```
<ns1:TransferStartResponse> 
      <APIResponse>
             <APIRequestDate>2011-01-28 08:35:20 +0800</APIRequestDate> 
             <APIResponseDate>2011-01-28 08:35:21 +0800</APIResponseDate>
             <TransferDetails>
                    <DomainName>apitransfer0002.cc</DomainName>
                    <Status>Pending Transfer</Status> 
             </TransferDetails>
      </APIResponse> 
</ns1:TransferStartResponse>
```
### **TransferCancel**

This operation will cancel a transfer that has been initiated with TransferStart.

#### *TransferCancelRequest object*

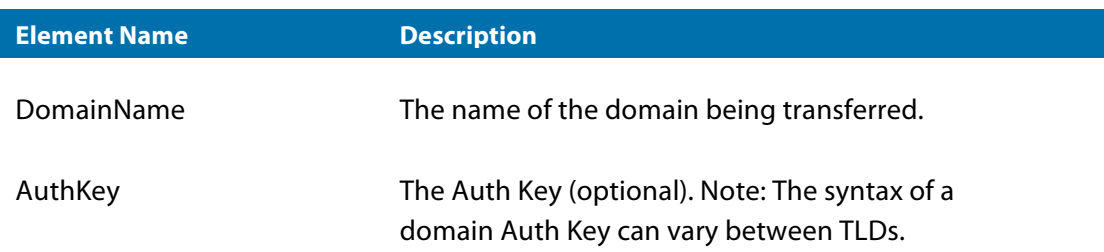

#### *TransferCancelResponse object*

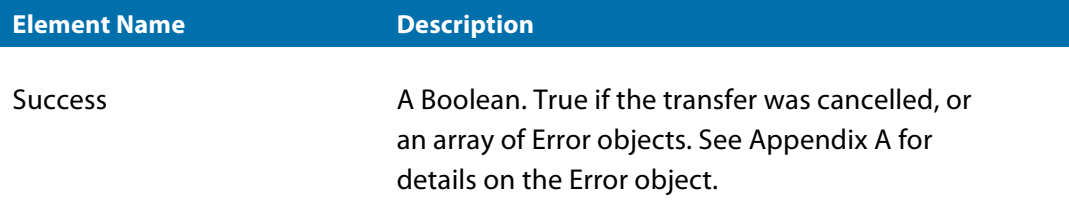

#### **Examnple:**

Cancel the transfer of apitransfer0002.cc.

#### **Request**

```
<ns1:TransferCancel> 
      <TransferCancelRequest>
             <DomainName>apitransfer0002.cc</DomainName>
             <AuthKey>1q2w3e4r</AuthKey> 
      </TransferCancelRequest>
</ns1:TransferCancel>
```

```
<ns1:TransferCancelResponse> 
      <APIResponse>
             <APIRequestDate>2011-01-28 08:35:31 +0800</APIRequestDate> 
             <APIResponseDate>2011-01-28 08:35:32 +0800</APIResponseDate> 
             <Success>true</Success>
      </APIResponse> 
</ns1:TransferCancelResponse>
```
## Chapter 7: Generic API Operations

The Reseller API provides several generic operations. Please see Table 7.1 for a brief description of each operation.

*Table 7.1 Summary of generic API operations*

| <b>Operation</b>          | <b>Description</b>                                                                           |
|---------------------------|----------------------------------------------------------------------------------------------|
| Authenticate              | Verifies the ResellerID and APIKey are valid.                                                |
| GetBalance                | Retrieves the reseller's current balance.                                                    |
| GetDomainList             | Retrieves a list of the reseller's domains.                                                  |
| <b>GetDomainPriceList</b> | Retrieves a list of all domain products available to the<br>Reseller.                        |
| SendAPINotification       | Sends a transfer notification for the reseller to<br>test their notification_url script with |
| SpawnDomainsForTransfer   | Spawns a number of domains for the reseller to<br>test transferring with                     |

### Authenticate

This operation validates the reseller's ID and API key combination. This operation should be called using the Header part of the SOAP request. See Appendix D for details on obtaining the APIKey.

#### *AuthenticateRequest object*

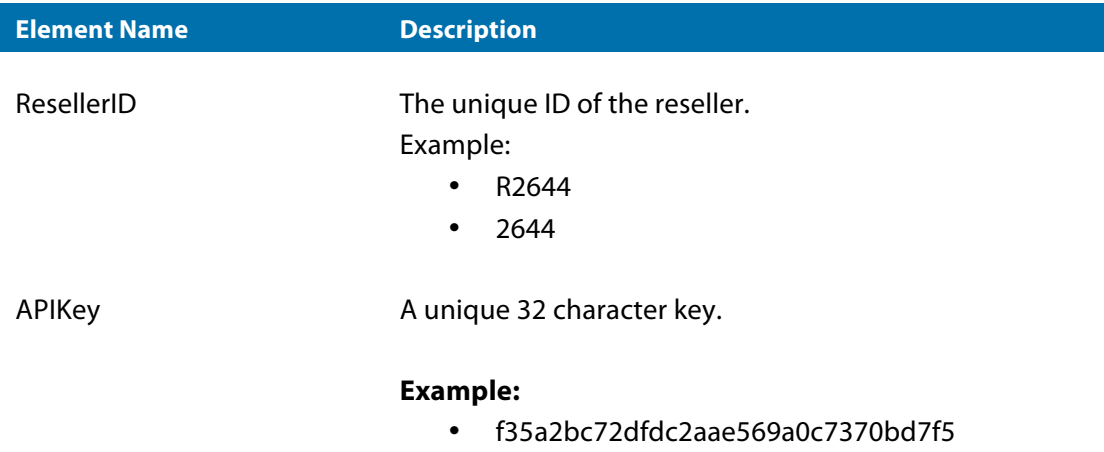

#### *AuthenticateResponse object*

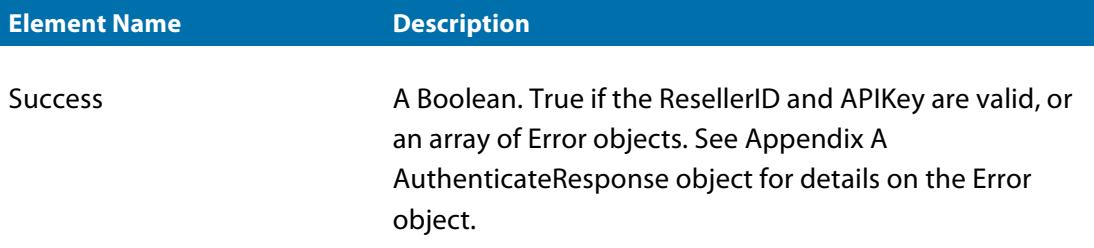

#### **Example:**

Validate the reseller's ID and API key.

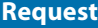

```
<ns1:Authenticate> 
      <AuthenticateRequest>
             <ResellerID>2644</ResellerID>
             <APIKey>f35a2bc72dfdc2aae569a0c7370bd7f5</APIKey>
      </AuthenticateRequest>
</ns1:Authenticate>
```
#### **Response**

```
<ns1:AuthenticateResponse> 
      <APIResponse>
             <APIRequestDate>2011-01-27 17:29:01 +0800</APIRequestDate> 
             <APIResponseDate>2011-01-27 17:29:01 +0800</APIResponseDate> 
             <Success>true</Success>
      </APIResponse> 
</ns1:AuthenticateResponse>
```
### **GetBalance**

This operation simply returns the reseller's current balance represented as a monetary amount.

#### *GetBalanceRequest object*

No elements or attributes.

#### *GetBalanceResponse object*

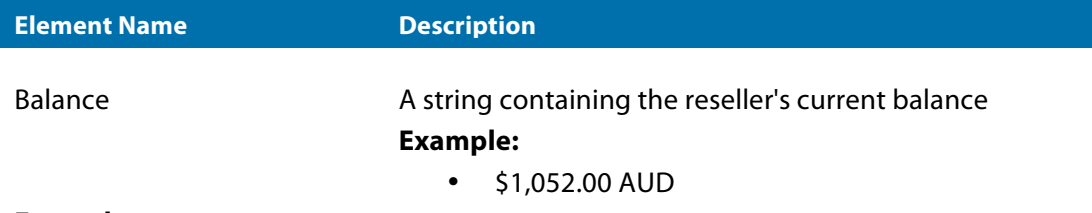

**Example:**

Get the reseller's current balance.

<ns1:GetBalance/>

#### **Response**

```
<ns1:GetBalanceResponse> 
      <APIResponse>
              <APIRequestDate>2011-01-27 17:31:42 +0800</APIRequestDate> 
              <APIResponseDate>2011-01-27 17:31:42 +0800</APIResponseDate> 
             <Balance>$16.02 AUD</Balance> 
      </APIResponse> 
</ns1:GetBalanceResponse>
```
### **GetDomainList**

This operation returns a list of domains currently owned by the reseller, as well as their status.

#### *GetDomainListRequest object*

No elements or attributes.

#### *GetDomainListResponse object*

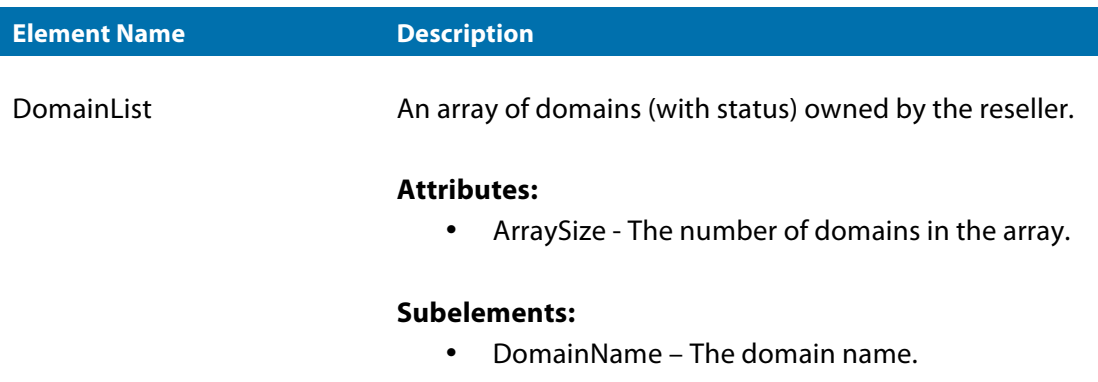

• Status – The status of the domain.

#### **Example:**

Pull a list of ALL domains owned by the reseller.

<ns1:GetDomainList/>

#### **Response**

```
<ns1:GetDomainListResponse> 
      <APIResponse>
             <APIRequestDate>2011-01-27 17:31:41 +0800</APIRequestDate> 
             <APIResponseDate>2011-01-27 17:31:42 +0800</APIResponseDate> 
             <DomainList ArraySize="14">
             <item xsi:type="ns1:DomainListItem">
                    <DomainName>testdomain0001.com.au</DomainName> 
                    <Status>Transfer In</Status>
             </item>
             <item xsi:type="ns1:DomainListItem">
                    <DomainName>testdomain0002.com</DomainName>
                    <Status>Registered</Status> </item>
             ... 
             </DomainList>
      </APIResponse> 
</ns1:GetDomainListResponse>
```
### **GetDomainPriceList**

This operation returns a list of domain products available to the reseller, as well as their minimum registration period and cost price.

#### *GetDomainPriceListRequest object*

No elements or attributes.

#### *GetDomainPriceListResponse object*

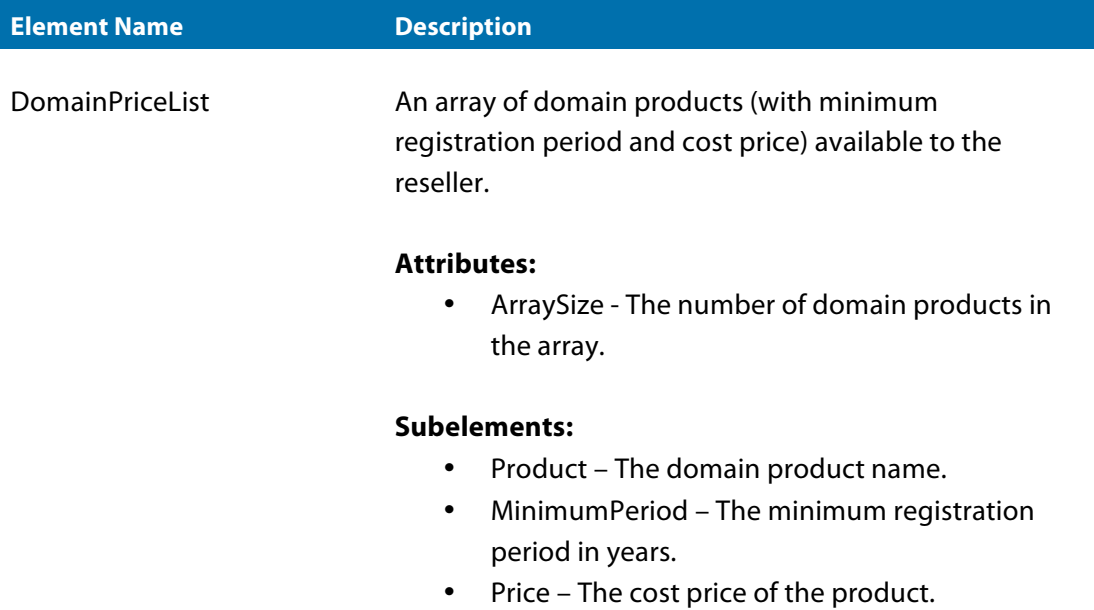

### **Example:**

Pull a list of ALL domain products available to the reseller.

#### **Request**

<ns1:GetDomainPriceList/>

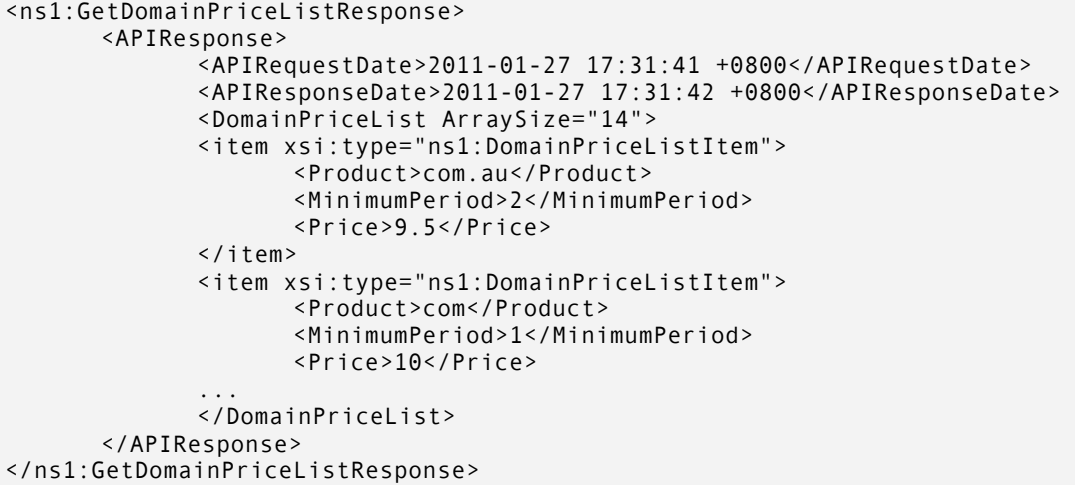

### SendAPINotification

This operation is used for testing the transfer notification script (set up by the reseller). The API will send POST data to the URL supplied. *NOTE:* This operation is only available on the development server.

#### *SendAPINotificationRequest object*

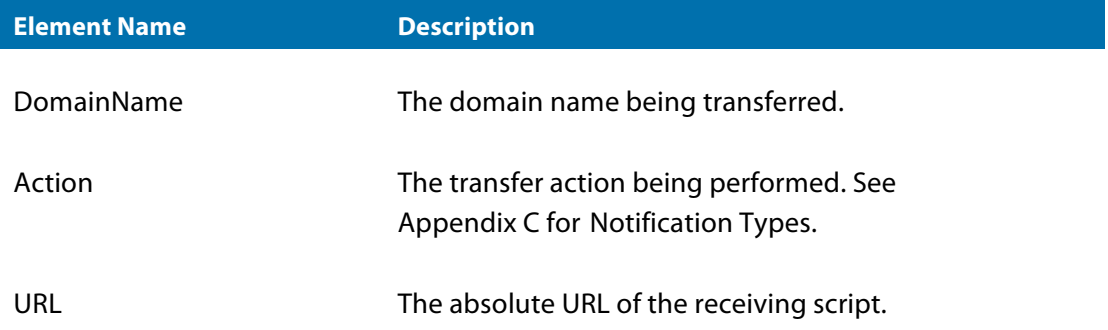

#### *SendAPINotificationResponse object*

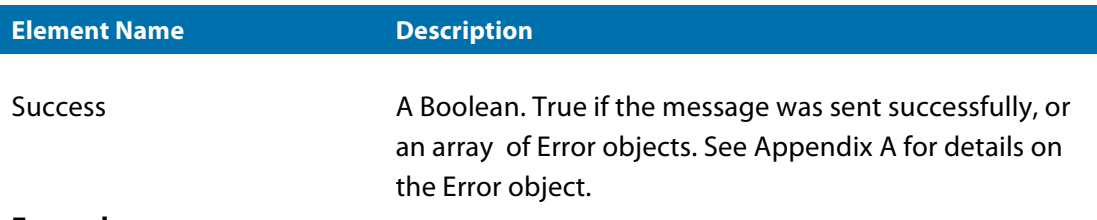

#### **Example:**

Send a "Transfer Out Requested" notification for transferexample0001.com.

```
<ns1:SendAPINotification> 
      <SendAPINotificationRequest>
             <DomainName>transferexample0001.com</DomainName>
             <Action>Transfer Out Request</Action>
             <URL>http://testdomain.com/notifications.php</URL>
      </SendAPINotificationRequest> 
</ns1:SendAPINotification>
```
#### **Response**

```
<ns1:SendAPINotificationResponse> 
      <APIResponse>
             <APIRequestDate>2011-01-27 17:31:42 +0800</APIRequestDate> 
             <APIResponseDate>2011-01-27 17:31:43 +0800</APIResponseDate> 
             <Success>true</Success>
      </APIResponse> 
</ns1:SendAPINotificationResponse>
```
#### SpawnDomainsForTransfer

This operation will create several domain names, which can be used, by the reseller, to test transfers before going live with their website. NOTE: This operation is only available on the development server.

#### *SpawnDomainsForTransferRequest object*

No elements or attributes.

#### *SpawnDomainsForTransferResponse object*

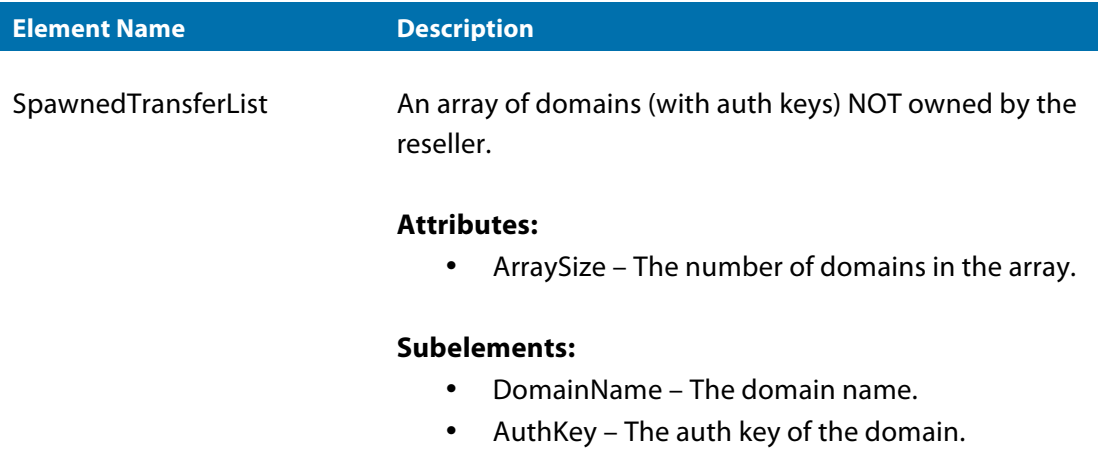

#### **Example:**

Get a list of the domains spawned for the reseller.

<ns1:SpawnDomainsForTransfer/>

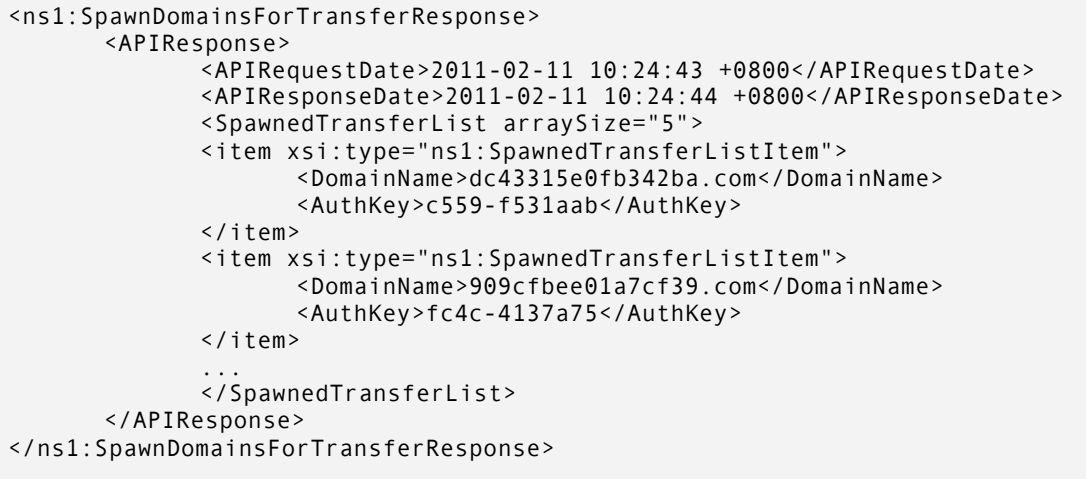

## Appendix A: Common Objects

### AvailabilityItem

The AvailabilityItem object is common object used by the ContactCheck and DomainCheck operations, because of the similarities the element name of this object are ambiguous.

### *AvailabilityItem object*

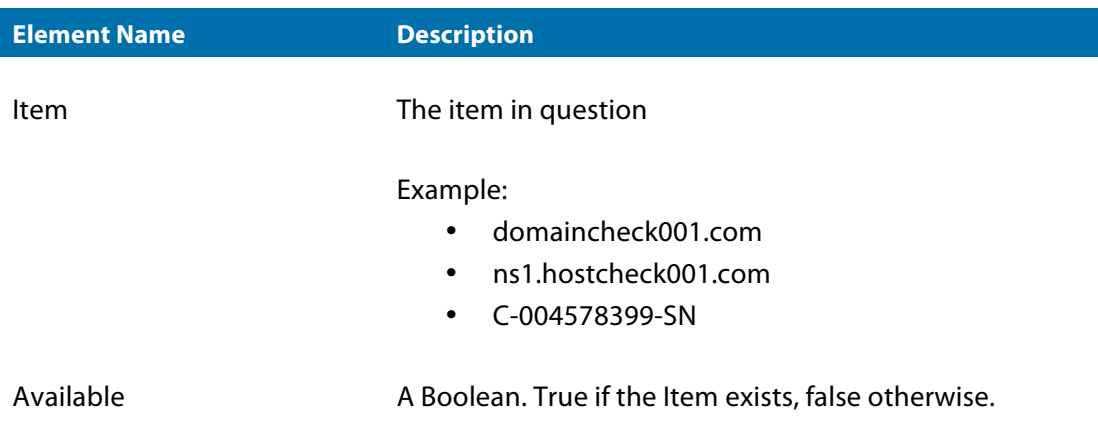

### **ContactDetails**

### *ContactDetails object*

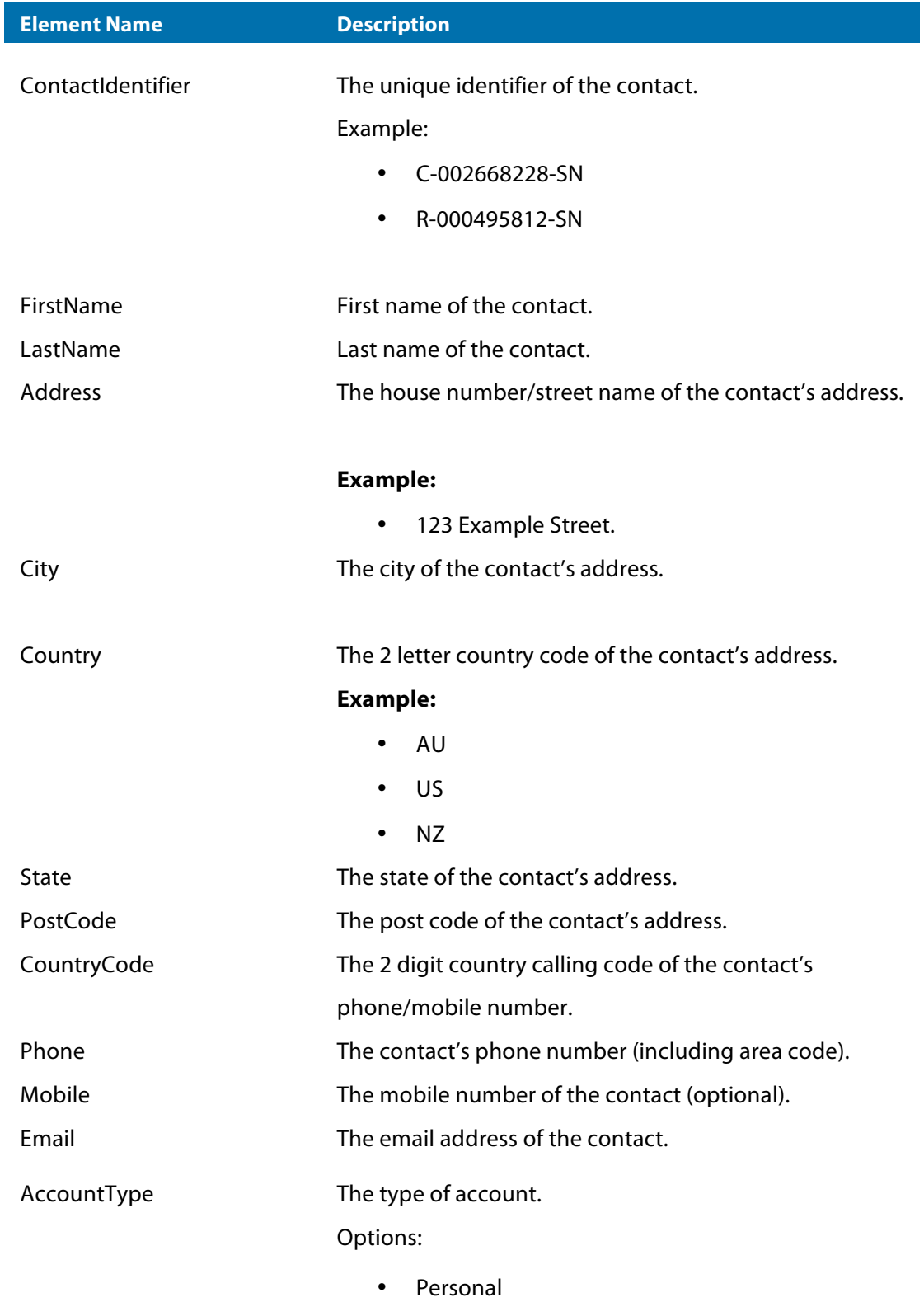

• Business

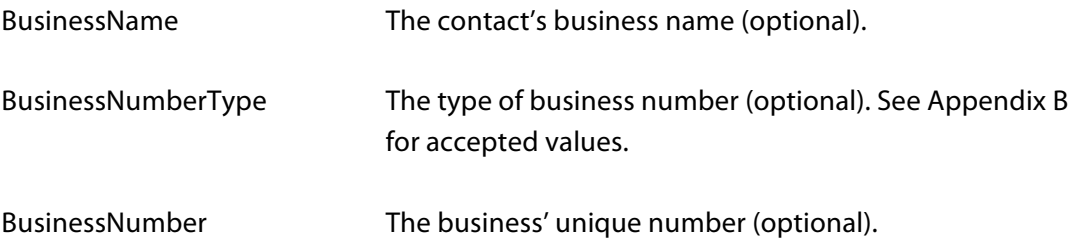

### **DomainDetails**

### *DomainDetails object*

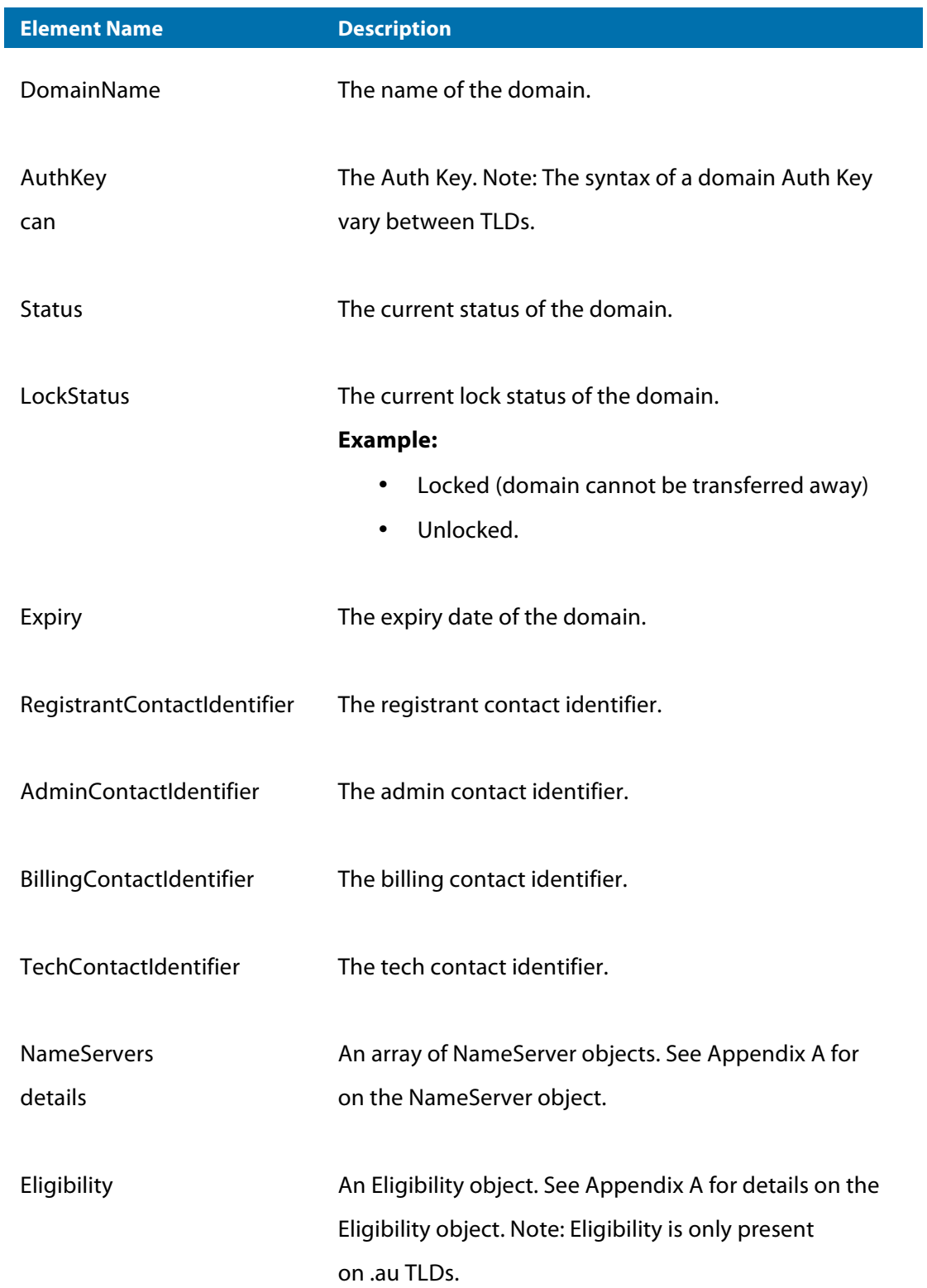

### DomainListItem

#### *DomainListItem object*

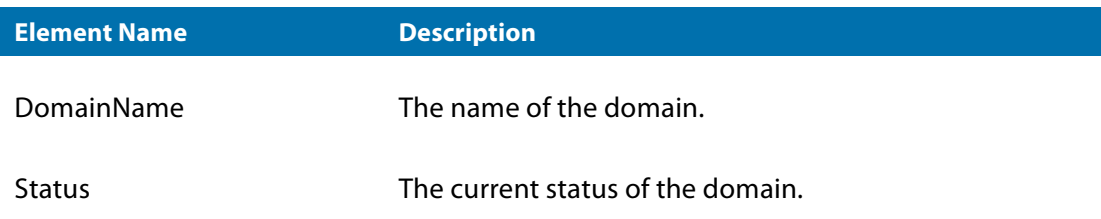

### **Eligibility**

Eligibility applies to .AU domain registrations and is governed by .auda (The Australian Domain Name Administrator). For more information on Domain Name Eligibility policies see the following link: http://www.auda.org.au/policies/auda---2008---05/

### *Eligibility object*

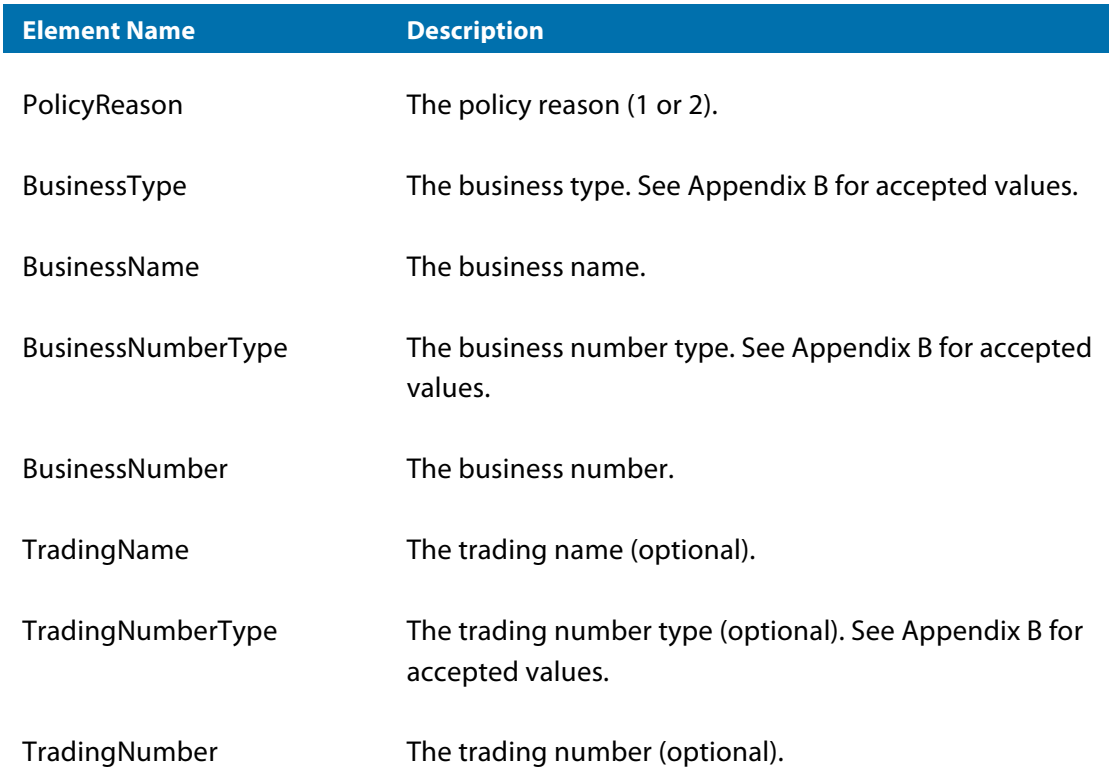

### Error

### *Error object*

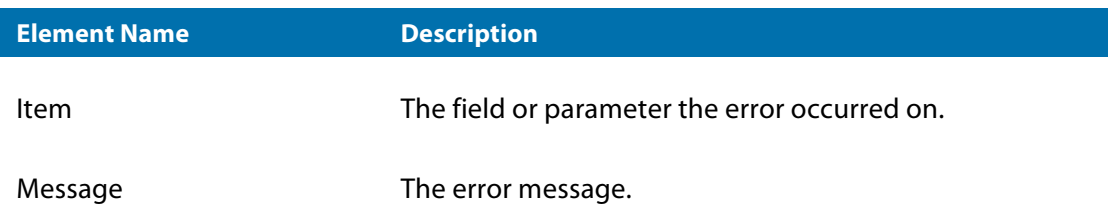

### **HostDetails**

### *HostDetails object*

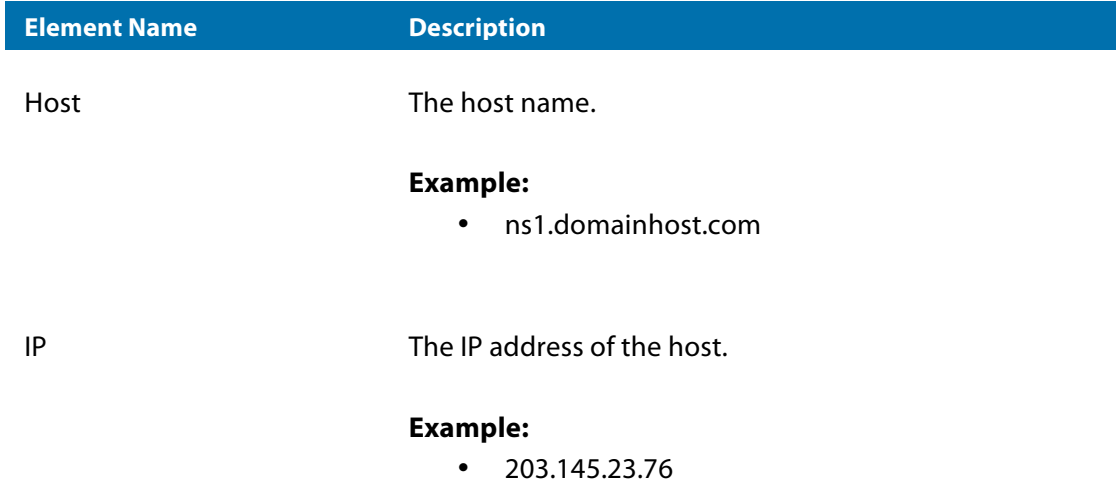

### NameServer

#### *NameServer object*

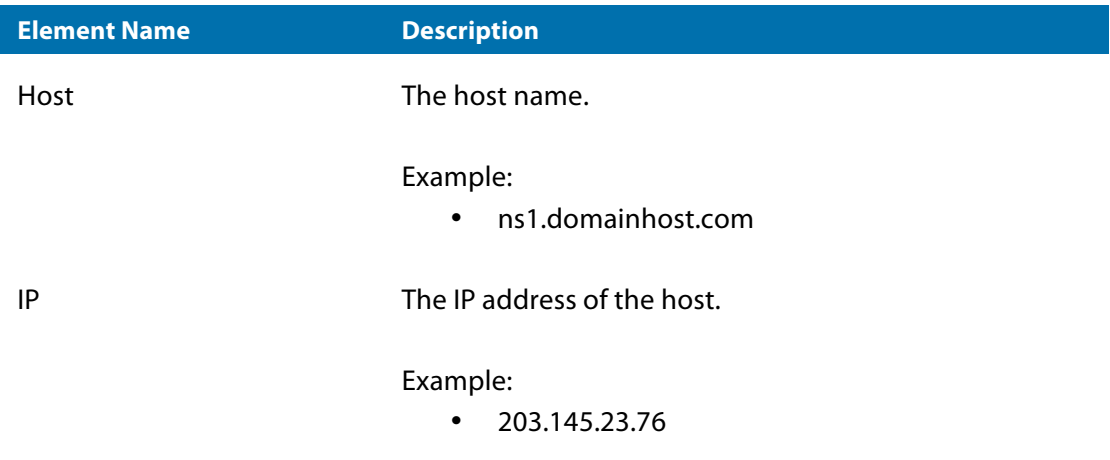

### **TransferDetails**

### *TransferDetails object*

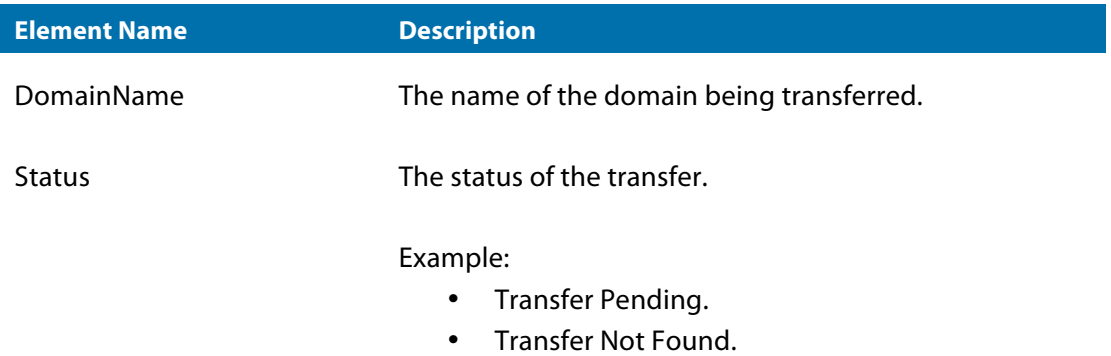

## Appendix B: Accepted Field Values

### Accepted Business Types

*Summary of accepted business types*

- Charity.
- Child Care Centre.
- Citizen/Resident.
- Club.
- Commercial Statutory Body.
- Company.
- Government School.
- Higher Education Institution.
- Incorporated Association.
- Industry Body.
- National Body.
- Non‐Government School.
- Non‐profit Organisation.
- Other.
- Partnership.
- Pending TM Owner.
- Political Party.
- Pre-School.
- Registered Business.
- Religious/Church Group.
- Research Organisation.
- Sole Trader.
- Trade Union.
- Trademark Owner.
- Training Organisation.

### Accepted Business And Trading Number Types

*Summary of accepted business and trading number types*

- ABN
- ACN
- VICBN
- NSWBN
- SABN
- NTBN
- WABN
- TASBN
- ACTBN
- QLDBN
- TM
- OTHER

## Appendix C: Notification Types

## Notification Types

*Summary of Notification Types*

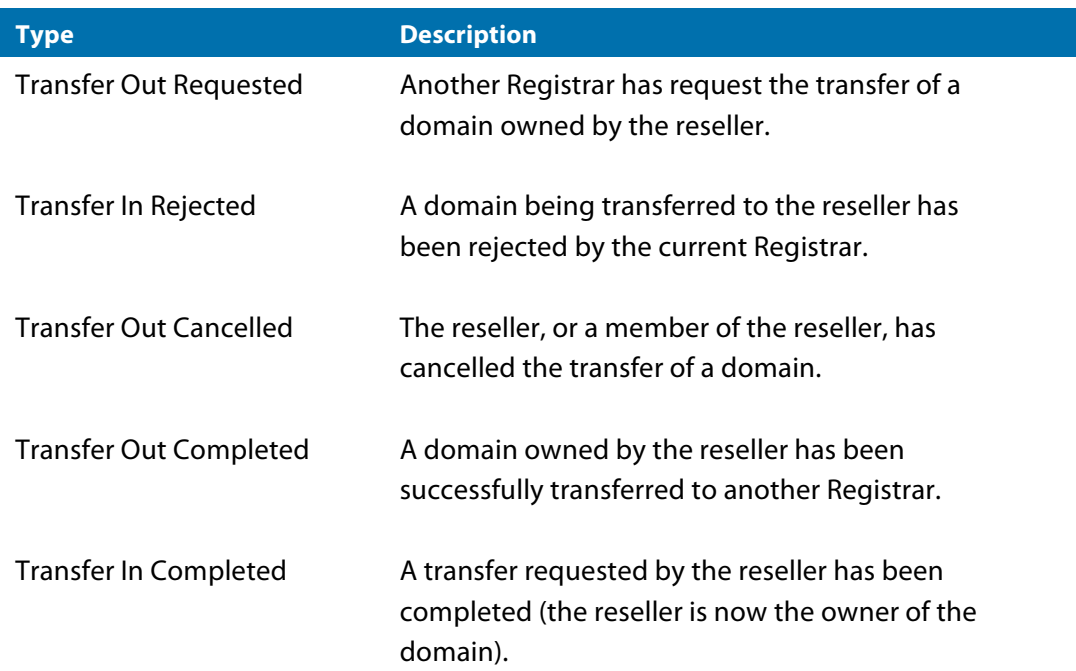

## Appendix D: Obtaining API Details

### Obtaining API Details

You can retrieve your API Key by clicking Reseller Setup in the Reseller Console. From here you can click Update API Setup to update the Notification URL:

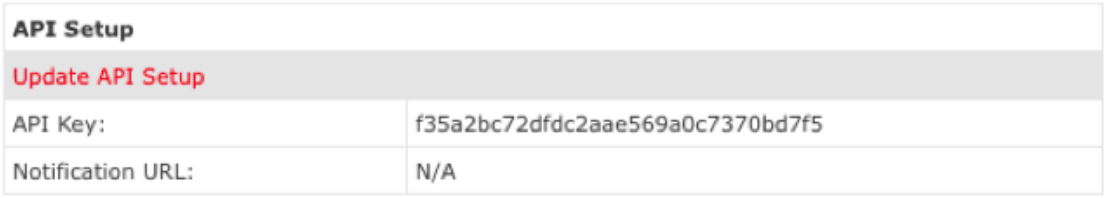

Simply enter the address of the script that will handle the transfer notifications and click Update.

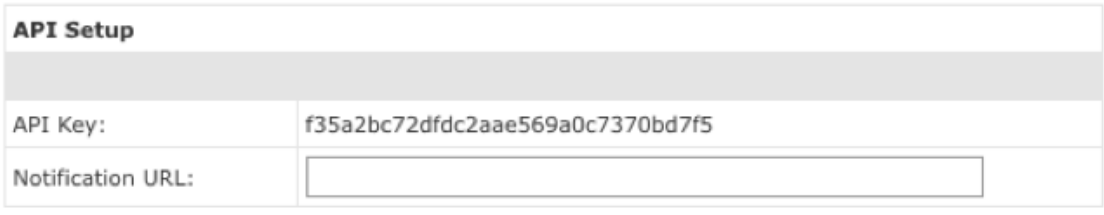

## Appendix E: Environment Differences

### Environment Differences

To help resellers implement the API, sYra provides a testing environment setup almost identical to the production environment. There are three main differences between the environments:

- **Reseller Balance**
	- o The Reseller's balance is unaffected by operations performed in the testing environment, this is due to the Reseller having no option to add credit to their account.

#### • **Domains**

- o The domain registration system used in the testing environment differs in that domains existing in the testing environment are deleted at set internals or after a certain period of time. This behavior is specific to each domain registry and is out of the control of sYra.
- **Contacts**
	- o Contacts existing in the production environment will not exist in the testing environment unless specifically created using ContactCreate.

### **For further information, please contact us**

resellers@syrahost.com